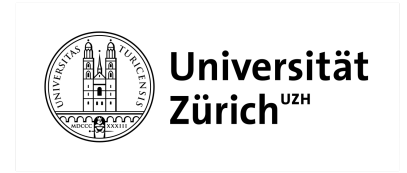

# Abschlussarbeit

zur Erlangung des Master of Advanced Studies in Real Estate

# Entwicklung eines probabilistischen Bewertungsmodells für Projektentwicklungen im Mietwohnungsbau

Verfasser: Ivo Schmidt

Eingereicht bei: Dr. Alain Chaney MRICS Abgabedatum: 21. September 2020

# Inhaltsverzeichnis

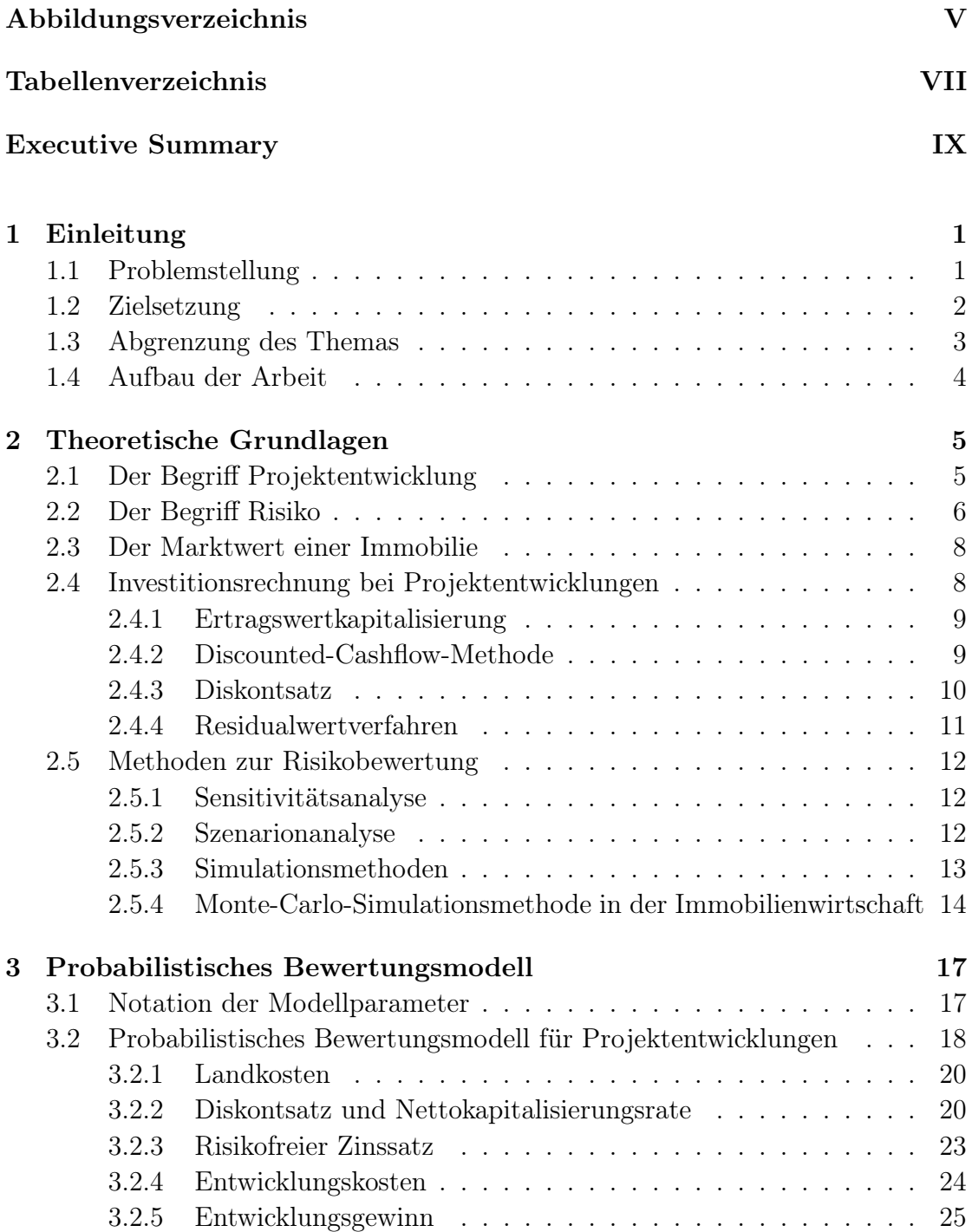

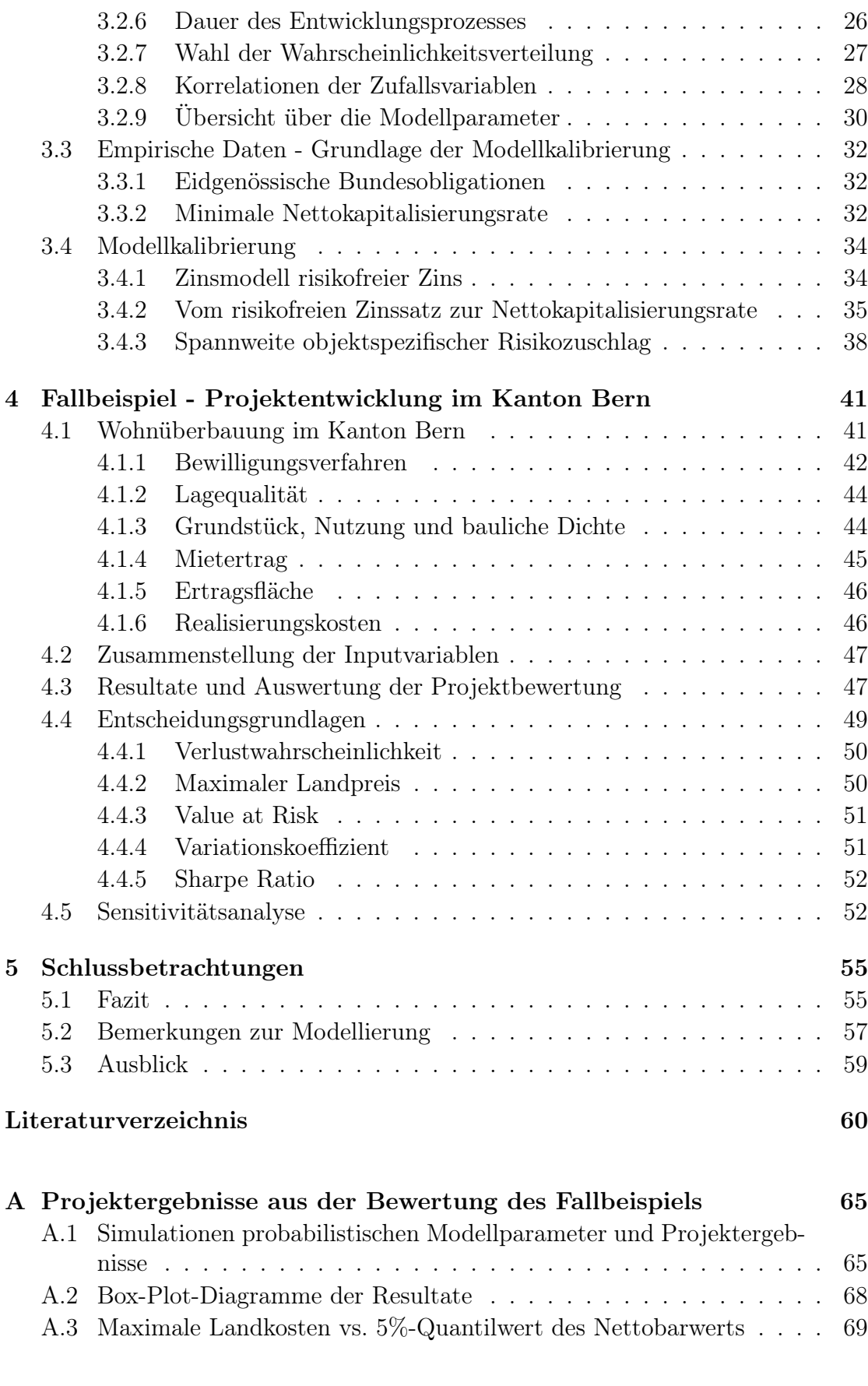

# <span id="page-4-0"></span>Abbildungsverzeichnis

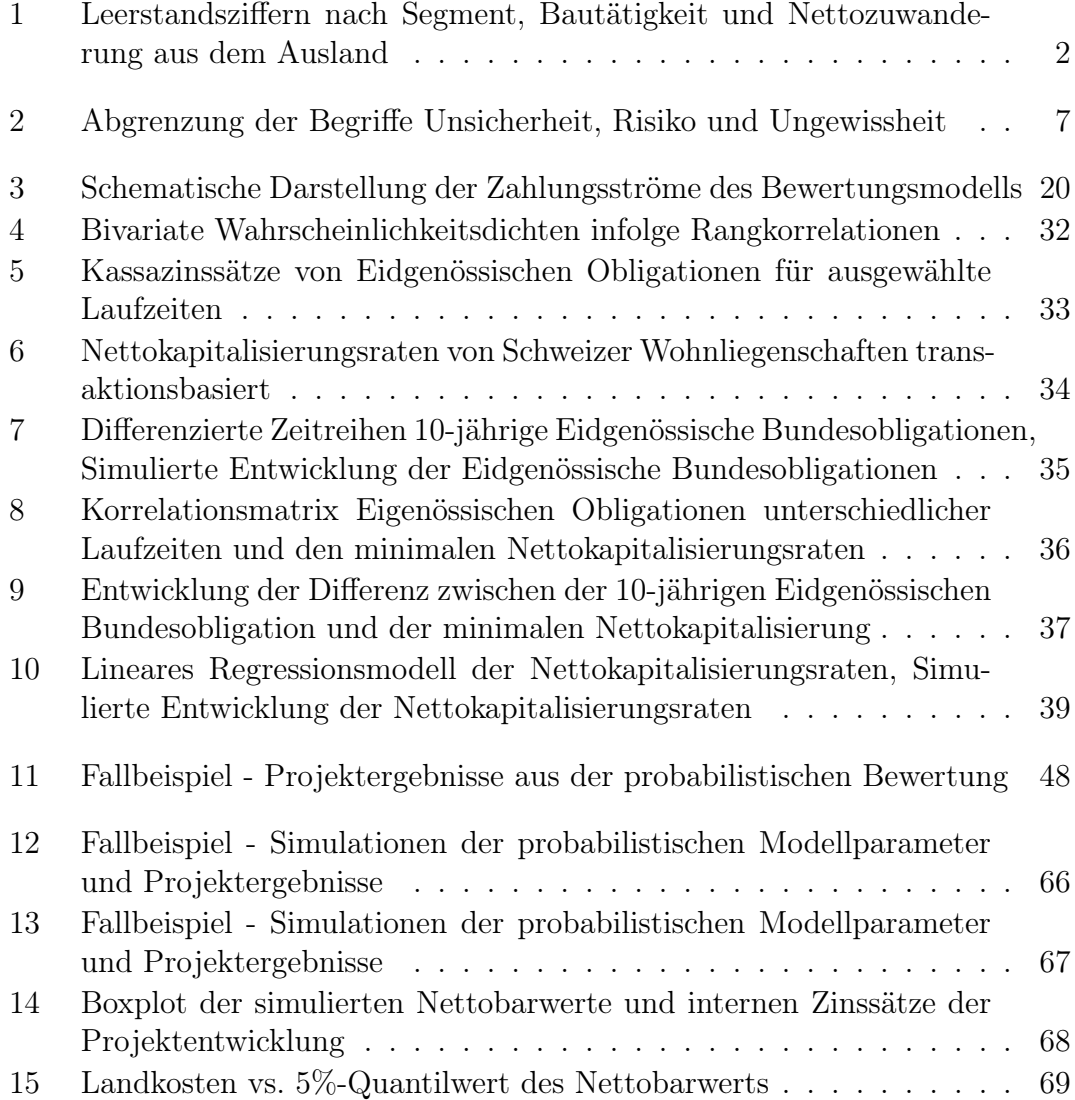

# <span id="page-6-0"></span>Tabellenverzeichnis

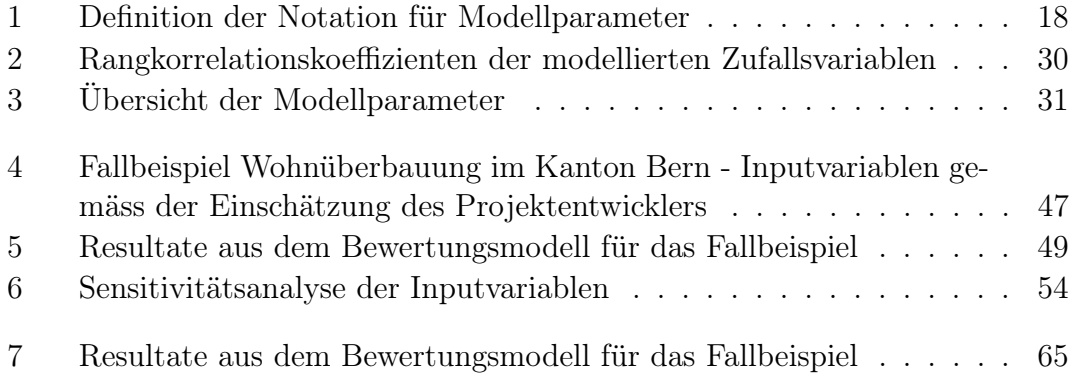

## <span id="page-8-0"></span>Executive Summary

Projektentwicklungen gehören zu den riskantesten Investitionen in der Immobilienwirtschaft. Den hohen Gewinnchancen bei Investitionen in Projektentwicklungen stehen grosse Risiken gegenüber. Ein professionelles Risikomanagement über den gesamten Entwicklungsprozess ist von zentraler Bedeutung. In der Praxis werden die Chancen und Risiken einer Projektentwicklung üblicherweise anhand einfachen statischen oder dynamischen Investitionsrechnungen ermittelt. Ein mögliches Verfahren zur Berechnung der Wirtschaftlichkeit einer Investition ist die DCF-Methode. Mit der DCF-Methode wird der Nettobarwert einer Investition aus der Diskontierung der zukünftigen Zahlungsströme berechnet. Der deterministische Berechnungsansatz der konventionellen DCF-Methode erlaubt jedoch keine Berücksichtigung von Unsicherheiten in der Investitionsrechnung. Das Risiko aufgrund der Unsicherheit in den Modellparameter wird vielfach qualitativ anhand der Resultate aus Szenarioanalysen bewertet. Eine quantitative Berechnung des Investitionsrisikos ist jedoch nicht möglich.

Im Rahmen dieser Arbeit wird ein probabilistischen Bewertungsmodell basierend auf der konventionellen DCF-Methode entwickelt, mit dem die Unsicherheiten der Modellparameter und das daraus folgende Investitionsrisiko bei Projektentwicklungen quantifiziert werden können. Zu diesem Zweck werden einige Modellparameter als Zufallsvariablen mit Verteilungsfunktionen modelliert, die auf der subjektiven Einschätzung des Projektentwicklers basieren. Mit der Monte-Carlo-Simulationsmethode werden zufällige Werte der Modellparameter generiert und das Projektergebnis berechnet. Anhand eines konkreten Fallbeispiels im Kanton Bern wird der Mehrwert der probabilistischen Investitionsrechnung aufgezeigt, aus welcher das Rendite-Risiko-Verhältnis der Investition quantitativ berechnet werden kann. Die Auswertung des Projektergebnises mit statistischen Kennzahlen bietet dem Projektentwickler eine fundierte Grundlage für bessere Investitionsentscheide.

## <span id="page-10-0"></span>1 Einleitung

## <span id="page-10-1"></span>1.1 Problemstellung

Projektentwicklungen gehören zu den riskantesten Immobilieninvestments. Während mit erfolgreichen Projekten hohe Gewinne erzielt werden können, können andere Projekte auch zu erheblichen Verlusten führen. Der quantitativen Berücksichtigung von Unsicherheiten in Projektentwicklungen wurde in der Gegenwart nur selten Rechnung getragen. So werden in der Praxis die Investitionsentscheidungen häufig auf Basis von einfachen ertragswertbasierten Investitionsrechnungen gefällt. Ein mögliches Verfahren für die Berechnung der Wirtschaftlichkeit einer Investition ist die DCF-Methode. Bei der DCF-Methode wird der Nettobarwert der Investition aus der Diskontierung der zukünftigen Zahlungsströme berechnet. Der Diskontsatz widerspiegelt dabei das Risiko der Investition, insofern dass die zukünftigen Zahlungsströme bei einem grösseren Risiko mit einem höheren Zinssatz diskontiert werden und umgekehrt. Die Berücksichtigung und Bewertung des Risikos einer Investition gehört zum professionellen Risikomanagements und ist gerade bei Investitionen in Projektentwicklungen, die grundsätzlich als riskant gelten, von zentraler Bedeutung.

Im Hinblick auf die aktuelle Marktsituation rückt das Risikomanagement zunehmend in den Mittelpunkt. Wie in Abbildung [1](#page-11-1) ersichtlich ist, nahm der Leerstand insbesondere bei Mietwohnungen in den letzten Jahren stark zu. Dies ist einerseits auf eine Zunahme der bewilligten Neubauprojekte und damit einhergehend steigender Bautätigkeit und andererseits auf den Rückgang der Nettozuwanderung zurückzuführen. Die daraus entstandene Kluft zwischen Angebot und Nachfrage scheint sich zwar aufgrund der Erholung der Zuwanderung und des leichten Rückgangs der Baubewilligungen zuletzt leicht zu schliessen, sie bleibt aber nach wie vor gross. Trotz steigendem Leerstand bei Mietwohnung bleiben Wohnliegenschaften aufgrund des anhaltenden Negativzinsumfelds und daraus folgend mangelnden Anlagealternativen weiterhin sehr gesucht. Die Credit Suisse rechnet, trotz des leichten Rückgangs bei den Baubewilligungen, nicht mit einer Entspannung der Leerstände, sondern ganz im Gegenteil mit einem weiteren Anstieg der Leerstandsziffer im Mietwohnungsmarkt in Richtung der 3%-Marke.[1](#page-11-2)

<span id="page-11-1"></span>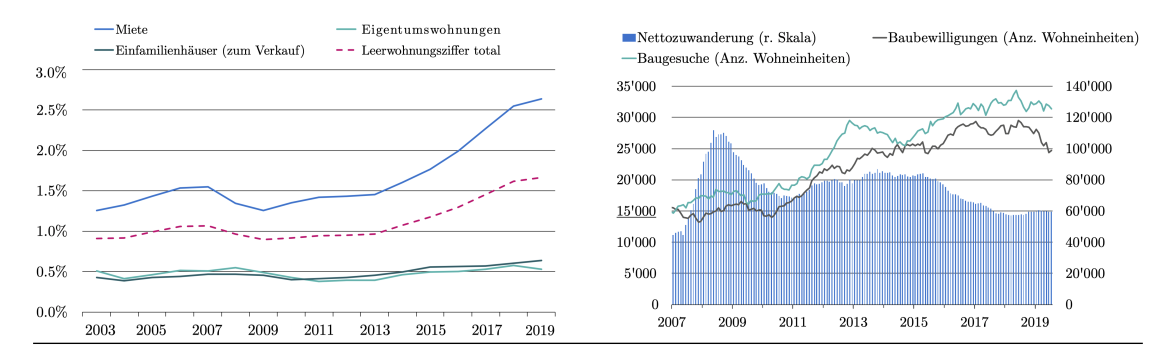

Abbildung 1: links: Leerstandsziffern nach Segment, rechts: Bautätigkeit und Nettozuwanderung aus dem Ausland, Diagramme aus Credit Suisse Immobilienmonitor, September 2019 [\[1\]](#page-70-0)

Vom Investitionsentscheid bis zur bezugsbereiten Immobilien kann es mehrere Jahre dauern. In Anbetracht der wachsenden Leerstandsziffer führt eine Verzögerung des Entwicklungsprozesses zu einer zusätzlichen Erhöhung des Risikos. Denn ändert sich in dieser Zeit die exogenen Marktbedingungen, wie z.B. eine Erhöhung der Zinssätze oder eine Verringerung der Nachfrage nach Wohnflächen, kann dies zu erheblichen Auswirkungen auf das Ergebnis einer Projektentwicklung führen.

## <span id="page-11-0"></span>1.2 Zielsetzung

In der Praxis wird die Wirtschaftlichkeit einer Projektentwicklungen vielfach anhand einfacher Investitionsrechnung mit deterministischen Werten berechnet. Der Projektentwickler trifft dabei basierend auf seiner Erfahrung und subjektiver Einschätzung Annahmen bezüglich der Einflussgrössen. Die Einflussgrössen, wie z.B.

<span id="page-11-2"></span><sup>1</sup>Credit Suisse Immobilienmonitor, September 2019, [\[1\]](#page-70-0)

der zukünftige Mietertrag oder die zukünftige Kapitalisierungsrate, können jedoch zum Zeitpunkt des Investitionsentscheids nicht mit Sicherheit bestimmt werden. Die Einflussgrössen sind mit Unsicherheiten behaftet und können bis zum Verkauf der Liegenschaft variieren. In der Praxis ist es verbreitet, die daraus folgenden Risiken mit der Betrachtung verschiedener Szenarien in einer Szenarioanalyse zu bewertet. Der Nachteil der Szenarioanalyse liegt darin, dass das die Häufigkeitsverteilung der Ergebnisse nicht bestimmt und somit das Risiko nicht quantifiziert werden kann. Die Unsicherheiten und das Risiko verschiedener Projekte können daher nicht quantitativ miteinander verglichen werden.

Das Ziel dieser Arbeit ist die Entwicklung eines probabilistischen Bewertungsmodells zur Quantifizierung von Entwicklungsrisiken auf Basis der Einschätzung des Projektentwicklers. Anhand eines konkreten Fallbeispiels sollen die Vorteile der probabilistischen Modellierung hinsichtlich der Investitionsrechnungen von Projektentwicklungen aufgezeigt werden. Es soll gezeigt werden, dass dank der statistischen Auswertung der Projektergebnisse die Aussagekraft der Investitionsrechnung erhöht werden kann. Der Mehrwert entsteht für den Projektentwickler daher, dass das Projektergebnis auf Basis seiner subjektiven Einschätzung risikogewichtet berechnet und verschiedene Projekte quantitativ verglichen werden können. Auf dieser Grundlage kann eine bessere Investitionsentscheidung gefällt werden.

### <span id="page-12-0"></span>1.3 Abgrenzung des Themas

Das im Rahmen der vorliegenden Arbeit entwickelte Bewertungsmodell beschränkt sich auf Projektentwicklungen von Anlageobjekten im Mietwohnungsbau. Auf die Bewertung von Projektentwicklung mit anderen Immobiliennutzungen und Eigentumswohnungen wird in der vorliegenden Arbeit verzichtet.

Die Ausgangslage der Projektentwicklung wird wie folgt definiert. Die Immobilie wird auf einem Grundstück entwickelt, welches vom Entwickler nach dessen Investitionsentscheid erworben wird. Der Entwickler übernimmt sämtliche notwendige

Aufwendung über den gesamten Entwicklungsprozess bis zum Erhalt einer rechtskräftigen Baubewilligung. Nach dem Erhalt der rechtskräftigen Baubewilligung wird das Projekt noch vor der Realisierung an einen Investor zum zukünftigen Marktpreis verkauft. Sämtliche Entwicklungsrisiken sowie die Wertänderungen des Grundstücks infolge Marktschwankungen während des Entwicklungsprozesses liegen beim Entwickler.

Im Bewertungsmodell werden sowohl die marktspezifischen Unsicherheiten, wie z.B. die Entwicklung des Diskontsatzes oder der Mieterträge, als auch objektspezifische Unsicherheiten, wie z.B. die realisierbare Geschossfläche oder Verzögerungen im Bewilligungsprozess berücksichtigt. Finanzierungsrisiken infolge der Aufnahme von Fremdkapital werden im Bewertungsmodell nicht berücksichtigt. Ebenfalls wird auf die Modellierung des Risikos eines vorzeitigen Projektabbruchs verzichtet.

### <span id="page-13-0"></span>1.4 Aufbau der Arbeit

Die vorliegende Arbeit ist in 5 Kapitel unterteilt. Nach der Einleitung werden in Kapitel 2 die Methoden der Investitionsrechnung und Risikobewertung bei Projektentwicklungen sowie die Anwendung von Simulationsmethoden in der Immobilienwirtschaft erläutert. In Kapitel 3 wird das in dieser Arbeit entwickelte probabilistische Modell zur Bewertung von Projektentwicklungen beschrieben. In einem konkreten Fallbeispiel werden in Kapitel 4 die Vorteile der probabilistischen Modellierung und Möglichkeiten zur Quantifizierung der Investitionsrisiken aufgezeigt. Das Kapitel 5 beinhaltet das Schlussfazit der Arbeit sowie einen Ausblick über die weiteren Anwendungs- und Erweiterungsmöglichkeiten des Bewertungsmodells.

## <span id="page-14-0"></span>2 Theoretische Grundlagen

Im folgenden Kapitel werden zunächst zentrale Begriffe im Zusammenhang mit der Bewertung von Projektentwicklungen erläutert. Anschliessend werden einige Investitionsrechnungen und Methoden zur Risikobewertung beschrieben, die für die Berechnung der Wirtschaftlichkeit einer Projektentwicklung angewendet werden können.

## <span id="page-14-1"></span>2.1 Der Begriff Projektentwicklung

Der Begriff Projektentwicklung findet in der Bau- und Immobilienwirtschaft unterschiedliche Anwendungen und Interpretationen. Der Aufgabenbereich einer Projektentwicklung kann je nach lokalen Gegebenheiten, unterschiedlichen Bauprozessen und Immobilientypen eines konkreten Projekts stark variieren und den Projektentwickler vor fachübergreifenden Herausforderungen stellen. Das Grundprinzip einer Projektentwicklung ist aber stets das selbe: Aus der Kombination Standort, Projektidee und Kapital soll einen Mehrwert generiert werden.[1](#page-14-2)

Der Erfolg einer Projektentwicklung kann anhand verschiedener Kriterien beurteilt werden. Unter einer rein wirtschaftlichen Betrachtung kann der Projekterfolg anhand der Faktoren Rentabilität, Risiko und Liquidität gemessen werden. So beschreibt Diederichs (2006) die Zielsetzung einer Projektentwicklung als «die Maximierung der Rentabilität bei Wahrung der Liquidität und Minimierung des  $Riskos.$ <sup>[2](#page-14-3)</sup>

<span id="page-14-2"></span><sup>1</sup>Diederichs (2006), S.73-74, [\[2\]](#page-70-1)

<span id="page-14-3"></span><sup>2</sup>Diederichs (2006), S.73-74, [\[2\]](#page-70-1)

Die Rentabilität kann erst Ende der Projektentwicklung abschliessend berechnet werden. Bei der Entwicklung von Mietwohnungen, die nach dem Erhalt der Baubewilligung als noch nicht realisierte Projekte veräussert werden, ist die Rentabilität und dadurch der wirtschaftliche Erfolg erst nach dem Verkauf feststellbar. Zum Zeitpunkt des Investitionsentscheides ist es schwierig den Projekterfolg genau vorauszuahnen, denn ob eine Projektentwicklung erfolgreich sein wird, ist von vielen unbekannten Faktoren abhängig. Zum Zeitpunkt des Investitionsentscheid müssen die relevanten Faktoren vom Projektentwickler erkannt und für dessen Entscheid bewertet und gewichtet werden. Der Investitionsentscheid wird folglich auf der Grundlage der subjektiven Einschätzung des Projektentwicklers gefällt.

## <span id="page-15-0"></span>2.2 Der Begriff Risiko

Im Sprachgebrauch ist das Risiko ein gängiger Begriff, der je nach Gebrauch unterschiedlich interpretiert. Der Begriff Risiko wird oftmals mit den Wörtern Chance, Möglichkeit und Wahrscheinlichkeit gleichgesetzt, um eine Unsicherheit über einen bestimmten Sachverhalt auszudrücken.[3](#page-15-1)

In der Wissenschaft gibt es ebenfalls keine fachübergreifend einheitliche Definition des Begriffs Risiko. So wird Beispielsweise im Ingenieurwesen der Begriff Risiko aus der Kombination der Wahrscheinlichkeit, dass das Ereignis eintreten wird, und einer potentiellen Konsequenz interpretiert<sup>[4](#page-15-2)</sup>, während bei Immobilieninvestoren der Begriff Risiko im Allgemeinen sowohl als Gefahr als auch als Chance aufgefasst wird, dessen Eintrittswahrscheinlichkeit kalkulierbar ist.<sup>[5](#page-15-3)</sup>

In der vorliegenden Arbeit wird der Begriff Risiko in Anlehnung an Maier (2007) als eine Art Unsicherheit betrachtet, deren Eintrittswahrscheinlichkeiten objektiv oder subjektiv bestimmbar und das Risiko somit kalkulierbar ist<sup>[6](#page-15-4)</sup>. Das Risiko als

<span id="page-15-1"></span><sup>3</sup>Faber (2011), S. 9, [\[3\]](#page-70-2)

<span id="page-15-2"></span><sup>4</sup>Faber (2011), S. 9, [\[3\]](#page-70-2)

<span id="page-15-3"></span><sup>5</sup>Rottke et al. (2017), S. 964-965, [\[4\]](#page-70-3)

<span id="page-15-4"></span> ${}^{6}$ Maier (2007), S.6, [\[5\]](#page-70-4)

kalkulierbare Grösse wird vom Begriff Ungewissheit abgegrenzt. Bei der Ungewissheit ist im Gegensatz zum Risiko nicht kalkulierbar, da ihre Eintrittswahrscheinlichkeit nicht bestimmt werden kann.[7](#page-16-2)

Eine Projektentwicklung, insbesondere in frühen Phasen, umfasst viele Unsicherheiten, die den Projekterfolg massgebend beeinflussen. Die Aufgabe des Projektentwicklers besteht darin, die Unsicherheiten eines Projekts zu erkennen und daraus die Chancen und Gefahren für den Projekterfolg abzuleiten. Einige dieser Unsicherheiten, wie zum Beispiel die Realisierungskosten, die zukünftig erzielbaren Mieteinnahmen oder der zukünftige Marktwert der Immobilie können vom Projektentwickler projektspezifisch eingeschätzt und bewertet werden. Unsicherheiten die subjektiv bewertet werden können sind gemäss der Definition nach Maier (2007) als Risiken im engeren Sinn zu verstehen. Unsicherheiten, die zwischen verschiedenen Projekten nicht unterschiedlich bewertet werden können, wie zum Beispiel Projektverzögerungen infolge höherer Gewalt, werden in dieser Arbeit in Anlehnung an die Definition von Maier (2007) als Ungewissheit eingestuft. Der Fokus der vorliegenden Arbeit wird auf die Unsicherheiten gelegt, die zwischen verschiedenen Projekten unterschiedlich einschätzbar und deren Eintrittswahrschein-lichkeit objektiv oder subjektiv bestimmbar und somit kalkulierbar sind.<sup>[8](#page-16-3)</sup>

<span id="page-16-1"></span>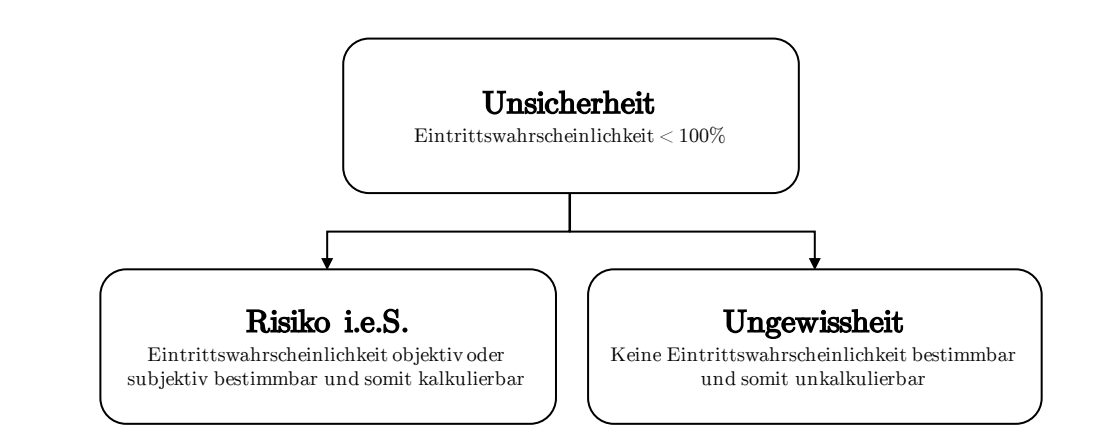

Abbildung 2: Abgrenzung der Begriffe Unsicherheit, Risiko und Ungewissheit in Anlehnung an Maier (2007) [\[5\]](#page-70-4)

<span id="page-16-3"></span><span id="page-16-2"></span><span id="page-16-0"></span><sup>7</sup>Rottke et al. (2017), S. 964-965, [\[4\]](#page-70-3) <sup>8</sup>Maier (2007), S.6, [\[5\]](#page-70-4)

### 2.3 Der Marktwert einer Immobilie

Eine Projektentwicklung ist grundsätzlich rentabel, wenn der zukünftige Verkaufspreis der Immobilie höher ist als die Summe sämtlicher Aufwendungen für die Entwicklung und Realisierung der Immobilie zuzüglich der Kosten im Zusammenhang mit dem Erwerb des Grundstücks. Der Verkaufspreis ist der Erlös, der bei der zukünftigen Handänderung erzielt werden kann. Der Verkaufspreis kann objektiv anhand des Marktwerts der Immobilie geschätzt werden. Der Marktwert ist ein zentraler Begriff in der Immobilienbranche und international normiert. Die einheitliche  $IVS^9/TEGoVA^{10}/RICS^{11}$  $IVS^9/TEGoVA^{10}/RICS^{11}$  $IVS^9/TEGoVA^{10}/RICS^{11}$  $IVS^9/TEGoVA^{10}/RICS^{11}$  $IVS^9/TEGoVA^{10}/RICS^{11}$  $IVS^9/TEGoVA^{10}/RICS^{11}$  $IVS^9/TEGoVA^{10}/RICS^{11}$ -Definition lautet:

«Der Marktwert ist der geschätzte Betrag, für welchen ein Immobilienvermögen am Tag der Bewertung zwischen einem verkaufsbereiten Veräusserer und einem kaufbereiten Erwerber, nach angemessenem Vermarktungszeitraum, in einer Transaktion im gewöhnlichen Geschäftsverkehr ausgetauscht werden sollte, wobei jede Partei mit Sachkenntnis, Umsicht und ohne Zwang handelt.»<sup>[12](#page-17-4)</sup>

Die Berechnung des Marktwerts der Immobilie ist somit für die Einschätzung des Verkaufspreises zentral und bildet die Grundlage bei Investitionsrechnungen in Projektentwicklungen.

## <span id="page-17-0"></span>2.4 Investitionsrechnung bei Projektentwicklungen

In der Praxis werden verschiedene Methoden angewendet, um die Wirtschaftlichkeit einer Investition zu berechnen. In diesem Abschnitt werden gängige Bewertungsmethoden basierend auf der Ertragswertmethode vorgestellt, die bei Projektentwicklungen angewendet werden können. Auf Bewertungsmethoden, die auf Vergleichs- und Sachwerten basieren, wird in diesem Kapitel nicht eingegangen,

<span id="page-17-1"></span><sup>9</sup> International Valuation Standards Council

<span id="page-17-2"></span><sup>10</sup>The European Group of Valuers Associations

<span id="page-17-3"></span><sup>11</sup>The Royal Institution of Chartered Surveyors

<span id="page-17-4"></span> $12$ RICS Switzerland [\[6\]](#page-70-5), S. 51-53

<span id="page-18-0"></span>da sie für ertragsorientierten Anlageobjekten nicht geeignet sind und in der Regel nicht angewendet werden.[13](#page-18-2)

#### 2.4.1 Ertragswertkapitalisierung

Bei der Ertragswertkapitalisierung ergibt sich der Marktwert aus der Kapitalisierung der jährlich erzielbaren Brutto- oder Nettomieterträge, wobei der Zeitfaktor nicht berücksichtig wird. Es handelt sich daher um eine statische Bewertungsmethode mit unendlich langer Lebensdauer der Immobilie und zeitlich unbefristeten und konstanten Erträgen. Der Vorteil dieser Methode besteht in der sehr einfachen Berechnung und ist besonders geeignet für Immobilien mit konstanten Erträgen.[14](#page-18-3)

#### <span id="page-18-1"></span>2.4.2 Discounted-Cashflow-Methode

Die Discounted-Cashflow-Methode ist ein dynamisches Ertragswertverfahren, bei dem die zukünftigen Zahlungsströme über die Jahre diskontiert werden, um den Nettobarwert einer Investition zu analysieren. Mittlerweile hat sich die DCF-Methode auch für die Bewertung von Immobilien international etabliert. Die DCF-Methode ist eine Alternative zu den traditionellen Bewertungsverfahren wie dem Vergleichswert-, Sachwert- und Mischwertverfahren und ist insbesondere für Renditeliegenschaften geeignet. Der Vorteil dieser Bewertungsmethode besteht darin, dass die liegenschaftsspezifischen und bewertungsrelevanten Faktoren in der Bewertung berücksichtigt werden können. Ausserdem können die Zahlungsströme periodenspezifisch bestimmt und bewertet werden.

In der Schweiz ist es üblich, die DCF-Methode für die Immobilienbewertung mit dem 1-Phasen oder 2-Phasen-Modell durchzuführen. Während im 1-Phasen-Modell die Zahlungsströme über die gesamte Restnutzungsdauer diskontiert werden, wird die Immobilienbewertung im 2-Phasen-Modells in zwei Phasen unterteilt. In der ersten Phase, die in der Bewertungspraxis häufig zwischen 5 bis 20 Jahre dauert,

<span id="page-18-2"></span> $13RICS$  Switzerland, S. 61-66, [\[6\]](#page-70-5)

<span id="page-18-3"></span> $14$ RICS Switzerland [\[6\]](#page-70-5), S. 63-64

werden die Zahlungsströme aus den Ausgaben und Einnahmen für jede Periode berechnet und jeweils periodengerecht diskontiert. Die zweite Phase entspricht dem Ertragswertverfahren, in welchem die zukünftigen Zahlungsströme als konstant betrachtet und kapitalisiert werden. In der Bewertungspraxis gibt es verschiedene Anwendungsformen der DCF-Methode, insbesondere über die Landesgrenzen hinaus wird die DCF-Methode unterschiedlich ausgelegt.[15](#page-19-1) [16](#page-19-2) [17](#page-19-3)

#### <span id="page-19-0"></span>2.4.3 Diskontsatz

Der Diskontsatz wird zum Diskontieren der Zahlungsströme bei der DCF-Methode eingesetzt. Durch das Diskontieren der Zahlungsströme können die Barwerte von zeitlich unterschiedlich anfallenden Einnahmen und Ausgaben bestimmt werden. Für die Berechnung des Diskontsatzes können verschiedene Methoden angewendet werden.

In der Schweizer Bewertungspraxis sind drei Methoden für die Berechnung des Diskontsatzes verbreitet. In der ersten Methode wird der Diskontsatz auf der Basis von Opportunitätskosten berechnet. Der Diskontsatz reflektiert die Rendite, die bei einer zur Investition in die zu bewertende Immobilie adäquaten Alternativanlage erzielt werden könnte. Der Diskontsatz wird aus der Summe eines risikofreien Zinssatzes und einer zusätzlichen Risikoprämie für die allgemeinen Immobilienmarktrisiken und die objektspezifischen Liegenschaftsrisiken berechnet. Da es sich bei Immobilieninvestitionen in der Regel um langfristig Investitionen handelt, sind langjährige Bundesobligationen als Basis für den risikofreien Zinssatz besonders gut geeignet. Die zweite Methode definiert den Diskontsatz über die Kapitalkosten (WACC). Die gewichteten durchschnittlichen Kapitalkosten einer Investition, die aus den Fremdkapital- und Eigenkapitalkosten berechnet werden, entsprechen in dieser Methode dem Diskontsatz. In der dritten Methode wird der Diskontsatz aus empirischen Transaktionsdaten aus dem Immobilienmarkt hergeleitet. Dazu müssen die Transaktionsdaten zur Verfügung stehen, die nicht zu lange zurückliegen

<span id="page-19-1"></span> $15$ SVKG + SEK/SVIT (2012), [\[7\]](#page-70-6)

<span id="page-19-2"></span> ${}^{16}$ RICS Switzerland, S. 61-66, [\[6\]](#page-70-5)

<span id="page-19-3"></span> $17$ Diederichs (2006), S. 625, [\[2\]](#page-70-1)

und aus Transaktionen vergleichbarer Immobilien stammen. Dafür werden viele Transaktionsdaten benötigt, die dem Bewerter in der Regel nicht zur Verfügung stehen. Alternativ können die unterschiedlichen Eigenschaften der Immobilien mit Zu- bzw. Abschlägen berücksichtig werden.[18](#page-20-1)

Hoesli et al. (2006) berücksichtigt bei der Bewertung von Immobilien einen mit der Zeit variablen Diskontsatz und berechnet den Diskontsatz aus der Summe des risikofreien Zinnsatzes mit einer zusätzlichen Risikoprämie für die Immobilieninvestition. Der Diskontsatz ist von der Entwicklung des risikofreien Zinssatzes über die Zeit abhängig. Die Risikoprämie kompensiert die Risiken des Immobilienmarkts und die objektspezifischen Risiken der Immobilie. Hoesli et al. (2006) unterteilt die Risikoprämie deshalb in zwei Teile. Während die erste Komponente der Risikoprämie ein Zuschlag für die Risiken aus dem allgemeinen Immobilienmarkt ist, wie z.B. das Liquiditätsrisiko bei Immobilientransaktionen, steht die zweite Komponente für das Risiko infolge objektspezifischer Eigenschaften der Immobilie, wie der Lagequalität, die Qualität und das Alter der Immobilie. Für die Berechnung der zweiten Komponente führt Hoesli et al. (2006) ein Bewertungssystem ein, mit dem die Eigenschaften der Zuschlag für die objektspezifischen Eigenschaften über ein Bewertungssystem berechnet werden kann. Die Faktoren zur Bewertung der objektspezifischen Eigenschaften werden dabei folgendermassen gewichtet: Qualität des Gebäudes 40%, Lagequalität 40% und Alter der Immobilie 20%.[19](#page-20-2)

#### <span id="page-20-0"></span>2.4.4 Residualwertverfahren

Das Residualverfahren wird von Investoren und Projektentwickler für die Ermittlung des Bodenwertes angewendet. Der Bodenwert wird dabei aus der Differenz zwischen dem Marktwert des realisierten Projekts und sämtlichen Entwicklungsund Realisierungskosten, die bis zur Fertigstellung des Projekts anfallen, berechnet. Es handelt sich dabei nicht um eine Schätzung des tatsächlichen Marktwerts

<span id="page-20-1"></span> $18$ SVKG + SEK/SVIT (2012), S. 110-111, [\[7\]](#page-70-6)

<span id="page-20-2"></span><sup>&</sup>lt;sup>19</sup>Hoesli et al.  $(2006)$ , S. 10-14, [\[8\]](#page-70-7)

<span id="page-21-0"></span>des Bodens sondern um den Maximalwert, den der Projektentwickler aus dem Entwicklungsgewinn maximal bezahlen könnte.[20](#page-21-3)

## 2.5 Methoden zur Risikobewertung

Projektentwicklungen zählen zur risikoreichsten Disziplin in der Immobilienwirtschaft. Eine Projektentwicklung ermöglicht dem Investor lukrative Chancen, denen aber grossen Risiken gegenüberstehen.[21](#page-21-4) Die Projektentwickler müssen die Risiken identifizieren und in ihren Entscheidungen berücksichtigen. In den folgenden Abschnitten werden Methoden vorgestellt, mit denen der Projektentwickler die Risiken bewerten kann.

#### <span id="page-21-1"></span>2.5.1 Sensitivitätsanalyse

Mit der Sensitivitätsanalyse lassen sich kritische Inputfaktoren bei Investitionsrechnungen identifizieren und deren Auswirkungen auf die Ergebnisse bestimmen. Dafür werden die Investitionsrechnungen mehrfach durchgeführt und die Werte der kritischen Inputfaktoren variiert. Rottke et al. (2017) unterscheidet zwischen eindimensionaler, zweidimensionaler und mehrdimensionaler Methoden, bei denen jeweils ein oder mehrere Inputvariablen gleichzeitig variiert werden.<sup>[22](#page-21-5)</sup>

#### <span id="page-21-2"></span>2.5.2 Szenarionanalyse

Die Szenarioanalyse stellt eine Erweiterung der Sensitivitätsanalyse zur Bewertung des Risikos einer Investition dar. Sie basiert auf deterministischen Berechnungen mit festen Werten, d.h. die Werte der Inputfaktoren werden bei jeder Berechnung ohne die Berücksichtigung von Wahrscheinlichkeitsverteilungen festgelegt.

<span id="page-21-3"></span><sup>&</sup>lt;sup>20</sup>Rottke et al.,  $(2017)$ , S. 825-826 [\[4\]](#page-70-3)

<span id="page-21-4"></span> $21$ Rottke und Striewe (2008) [\[9\]](#page-71-0)

<span id="page-21-5"></span> $22$ Rottke et al.  $(2017)$ , S. 975-979, [\[4\]](#page-70-3)

Es wird zwischen einen pessimistischen, einem objektiven und einem wahrscheinlichen Szenario unterschieden. Für jedes dieser Szenarien werden die Inputfaktoren aufgrund subjektiver Einschätzung des Projektentwicklers festgelegt. Der Nachteil dieser Methode besteht darin, dass der Projektentwickler zwar das Risiko qualitativ bewerten, jedoch aufgrund der Vernachlässigung von Wahrscheinlichkeitsverteilungen nicht quantifizieren kann. Ebenfalls als kritisch zu beurteilen ist, dass bei der Szenarioanalyse mehrere Inputfaktoren gleichzeitig variiert werden, weshalb das Resultat nicht auf die Sensitivität der einzelnen Inputfaktoren schliessen lässt.[23](#page-22-1)

#### <span id="page-22-0"></span>2.5.3 Simulationsmethoden

Simulationsmethoden ermöglichen die Variation einer beliebigen Anzahl von Inputfaktoren mit der Berücksichtigung ihrer Eintrittswahrscheinlichkeiten. Verschiedene Inputfaktoren können kombiniert und das Ergebnis der Investitionsrechnung numerisch berechnet werden. Die Verteilung sämtlicher Simulationskombinationen bildet ein Zufallsszenario ab, in welchem die Resultate der Berechnungen mit der berechneten diskreten Wahrscheinlichkeitsdichte auftreten.[24](#page-22-2)

In der Wissenschaft werden viele verschiedene Simulationsmethoden beschrieben. Sämtliche Simulationsverfahren haben den Ursprung in der Monte Carlo Methode. In der Monte Carlo Methode werden zufällige Werte der Inputfaktoren mit einer Eintrittswahrscheinlichkeit zwischen 0 und 1 generiert. Es wird eine grosse Anzahl Simulationen benötigt, damit die Wahrscheinlichkeitsverteilung für die Zielgrösse bestimmt werden kann. Dies wird auch als einen Nachteil der Monte Carlo Simulationen genannt, denn bei einer kleinen Anzahl an Simulationen kann die Methode zu einer Aggregation nahe am Mittelwert führen. Bei der Analyse von Resultaten mit sehr grosser oder kleiner Wahrscheinlichkeit, also in den Randbereichen der

<span id="page-22-1"></span><sup>&</sup>lt;sup>23</sup>Rottke et al.  $(2017)$ , S. 980, [\[4\]](#page-70-3)

<span id="page-22-2"></span><sup>24</sup>Rottke et al. (2017), S. 982-985, [\[4\]](#page-70-3)

Wahrscheinlichkeitsverteilung, muss bei der Monte Carlo Methode eine hohe Anzahl an Simulationen generiert werden, was damit einhergehend eine hohe Rechnerleistung erfordert. Diese Schwachstelle der Monte-Carlo-Simulationsmethode wurde in mit weiter entwickelten Simulationsmethoden behoben. Mit der Latin-Hypercube-Methode ist es beispielsweise möglich eine gesuchte Wahrscheinlichkeit mit einer geringeren Anzahl an Simulationen gezielt zu berechnen.[25](#page-23-1) [26](#page-23-2)

## <span id="page-23-0"></span>2.5.4 Monte-Carlo-Simulationsmethode in der Immobilienwirtschaft

Die Anwendung der Monte-Carlo-Simulationsmethode in der Immobilienwirtschaft insbesondere für Immobilienbewertungen erforscht. French und Gabrielli (2005) prüfen die Berücksichtigung von Unsicherheiten bei der DCF-Methode für die Bewertung von Immobilien. Dazu Modellieren sie die unsicheren Inputvariablen der DCF-Berechnung als Zufallsvariablen mit einer Dreiecksverteilung. Dies mit der Begründung, dass die Immobilienbewerter bei ihren Annahmen zu den Inputvariablen eher in den Szenarien «most likely», «best» und «worst» denken, als in Standardabweichungen um den Mittelwert.[27](#page-23-3)

Hoesli et al. (2006) untersucht die Anwendung der Monte-Carlo-Simulationsmethode für die Bewertung von Immobilien auf Basis der Adjusted-Present-Value-Methode. Die Unsicherheiten der Bewertungsparameter modelliert Hoesli et al. (2006) mit Wahrscheinlichkeitsdichtefunktionen basierend auf empirischen Daten. Der Diskontsatz wird nach dem Konzept der Opportunitätskosten berechnet und im Bewertungsmodell zeitvariabel modelliert. Für die Berechnung des risikofreien Zinssatz implementiert Hoesli et al. (2006) das Zinsmodell nach Cox et al. (1985).[28](#page-23-4) [29](#page-23-5)

<span id="page-23-1"></span><sup>25</sup>Faber (2011), S. 188, [\[3\]](#page-70-2)

<span id="page-23-2"></span><sup>26</sup>Rottke et al., (2017), S. 982-985 [\[4\]](#page-70-3)

<span id="page-23-3"></span> $27$ French und Gabrielli (2005), S.75-89, [\[10\]](#page-71-1)

<span id="page-23-4"></span> $28\text{Cox}$  et al. (1985), [\[11\]](#page-71-2)

<span id="page-23-5"></span><sup>&</sup>lt;sup>29</sup>Hoesli et al.  $(2006)$ , [\[8\]](#page-70-7)

Brenda McCabe (2003) entwickelt ein probabilistisches Modell zur Quantifizierung von Termin-Risiken bei Bauprojekten. Auf der Grundlage von Monte-Carlo-Simulationen soll der Projektleiter bei der Erstellung von Terminplänen unterstützt werden.[30](#page-24-0)

Sadeghi et al. (2010) untersucht das Risiko von Bauprojekten. Dabei entwickelt wird ein Fuzzy-Monte-Carlo-Simulation-Methode vorgestellt, die es ermöglicht, die Unsicherheiten in einem Bauprojekt sowohl aus historischen Daten als auch aus Expertenmeinungen zu quantifizieren.[31](#page-24-1)

Das von Gimpelevich (2011) entwickelte simulationsbasierte Bewertungsmodell (SERM) für Projektentwicklungen bietet eine einfache und praktische Grundlage für Investitionsentscheidungen in Projektentwicklungen. Das Bewertungsmodell basiert der DCF-Methode mit probabilistischer Modellierung der Inputvariablen und berechnet eine objektive Kennzahl, die als Grundlage für den Investitionsentscheid betrachtet werden kann. Gimpelevich (2011) wendet das entwickelte simulationsbasierte Bewertungsmodell auf ein konkretes Projekt, den Neubau eines Bürohochhauses an.[32](#page-24-2)

<span id="page-24-2"></span><span id="page-24-1"></span><span id="page-24-0"></span><sup>30</sup>McCabe (2010), [\[12\]](#page-71-3) <sup>31</sup>Sadeghi (2010), [\[13\]](#page-71-4)  $32$ Gimpelevich  $(2011)$ , [\[14\]](#page-71-5)

## <span id="page-26-0"></span>3 Probabilistisches Bewertungsmodell

In Anlehnung an die vorgestellten Berechnungsmethoden in der Literatur (vgl. [2\)](#page-14-0) wird in diesem Kapitel ein probabilistisches Bewertungsmodell zur Berechnung der Wirtschaftlichkeit von Projektentwicklung vorgestellt. Das probabilistische Bewertungsmodell basiert auf einer Modifikation der im vorgängigen Kapitel vorgestellten konventionellen DCF-Methode. Im probabilistische Bewertungsmodell wird der Fokus auf die kalkulierbaren Unsicherheiten gelegt, die je nach Situation vom Projektentwickler projektspezifisch bewertet werden können.

Die Ausgangslage von Projektentwicklungen können je nach Situation, Immobilientyp und Verfahrensart der Prozessabwicklung sehr unterschiedliche sein. Das in diesem Kapitel entwickelte Bewertungsmodell dient zur Bewertung von Projektentwicklungen mit der in Kapitel [1](#page-10-0) beschriebenen Ausgangslage. Das Bewertungsmodell soll eine quantitative Bewertung des Projektes ermöglichen und dem Projektentwickler beim dessen Investitionsentscheidung unterstützen.

## <span id="page-26-1"></span>3.1 Notation der Modellparameter

Im Folgenden wird eine einheitliche Notation für die Variablen der Modellparameter verwendet, die den Parametertyp eindeutig definiert. Die Definition der Parameternotation ist in Tabelle [1](#page-27-1) ersichtlich. Die Variablen, die als Skalare typisiert sind, können einen bestimmten Wert annehmen. Eine Variable, die als Zufallsvariable definiert ist, unterliegt einer Wahrscheinlichkeitsverteilung und kann <span id="page-27-1"></span>verschiedene zufällige Werte annehmen. Die Vektor-Schreibweise wird für Parameter verwendet, die für jedes Jahr t eine Variable besitzen. Bei einer Variablen mit einem Zirkumflex handelt es sich um einen empirischen Datenpunkt.

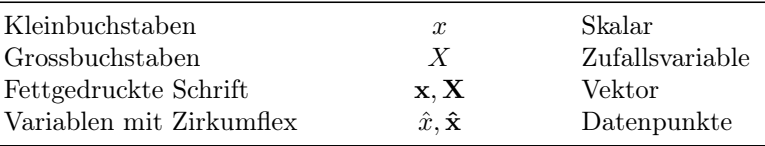

TABELLE 1: Definition der Notation für Modellparameter

# <span id="page-27-0"></span>3.2 Probabilistisches Bewertungsmodell für Projektentwicklungen

Das im Rahmen dieser Arbeit entwickelte Bewertungsmodell für Projektentwicklungen basiert auf der DCF-Methode. Anders als bei den konventionellen Bewertungsmethoden in Kapitel [2,](#page-14-0) bei dem die Modellparameter als deterministischen Werte in die Berechnungen einfliessen, werden im vorliegenden Bewertungsmodell bestimmte Inputvariablen probabilistisch modelliert. Dadurch können sie zufällige generierte Werte mit einer bestimmten Wahrscheinlichkeitsverteilungsfunktion annehmen. Der Vorteil dieser Modellierung besteht darin, dass im Gegensatz zu den konventionellen Bewertungsmethoden, Unsicherheiten in der Berechnung berücksichtigt und quantifiziert werden können. Die Parameter der Verteilungsfunktionen werden dafür anhand empirischer Daten und subjektiver Einschätzung des Projektentwicklers bestimmt.

Das probabilistische Bewertungsmodell zur Berechnung der Wirtschaftlichkeit einer Projektentwicklung ist in Gleichung [3.2](#page-27-0) dargestellt. Die Berechnung des Nettobarwerts der Investition erfolgt mit der Monte-Carlo-Simulationsmethode. Dabei werden n Simulationen der probabilistischen Inputvariablen generiert. Für jede Simulation der einzelnen Inputvariablen wird ein unterschiedlicher Nettobarwert berechnet. Die daraus resultieren n Resultate ermöglichen eine quantitative Bewertung der Rentabilität und des Risikos der Projektentwicklung. So können die

Rentabilität z.B. anhand des Erwartungswerts des Nettobarwerts E[NBW] und das Risiko anhand der Standardabweichung  $Std[NBW] = \sqrt{Var[NBW]}$  berechnet werden.

Eine weitere Modifikation zu den konventionellen Bewertungsmethoden ist die Berücksichtigung von zeitvariablen Diskontsätzen. In Anlehnung an Hoesli et al. (2006) [\[8\]](#page-70-7) wird der Diskontsatz über die Jahre variiert. Analog zum Diskontsatz variiert die Nettokapitalisierungsrate über die Zeit. Dies hat einen grossen Einfluss auf die Streuung des Endergebnisses, da der Entwicklungsgewinn massgebend von der Nettokapitalisierung abhängig ist. Im Bewertungsmodell nimmt Streuung der Nettokapitalisierungsrate mit der Zeit zu. Der Grund für diese Modellierung ist, dass bei einer längeren Entwicklungsphase und damit verbundenem längeren Zeitraum bis der Entwicklungsgewinn realisiert werden kann, die Unsicherheit über den Verkaufspreis zunimmt. Die Modellierung der einzelnen Parameter wird in den folgenden Abschnitten detailliert erläutert.

$$
NBW = \frac{lk}{(1+R_1)} + \sum_{t=1}^{TB} \frac{ek/TB}{(1+\mathbf{R_t})^t} + \frac{EG}{(1+R_{TB})^{TB}}
$$

<span id="page-28-0"></span>Die Berechnung des Nettobarwerts entspricht einer erfolgt über die Diskontierung der zukünftigen Zahlungsströme. Im ersten Jahr nach dem Investitionsentscheid erwirbt der Projektentwickler das Land. Die Kosten des Landkaufes lk werden somit mit dem Diskontsatz des ersten Jahres  $R_1$  diskontiert. Das Jahr, in welchem das Entwicklungsprojekt die Baubewilligung erhält, TB ist auch das Ende des Entwicklungsprozesses. In diesem Jahr wird der Entwicklungsgewinn EG aus dem Verkauf des bewilligten Projektes mit dem Diskontsatz am Ende des Bewilligungsjahres  $R_{TB}$  diskontiert. Die gesamten Entwicklungskosten  $ek$  müssen vom Projektentwickler vorfinanziert werden. Die Entwicklungskosten werden gleichmässig über den Entwicklungsprozess verteilt und jeweils jährlich um variablen Diskontsatz  $R_t$  diskontiert. Die Zahlungsströme des Bewertungsmodells sind in Abbildung [3](#page-29-1) schematisch dargestellt.

<span id="page-29-1"></span>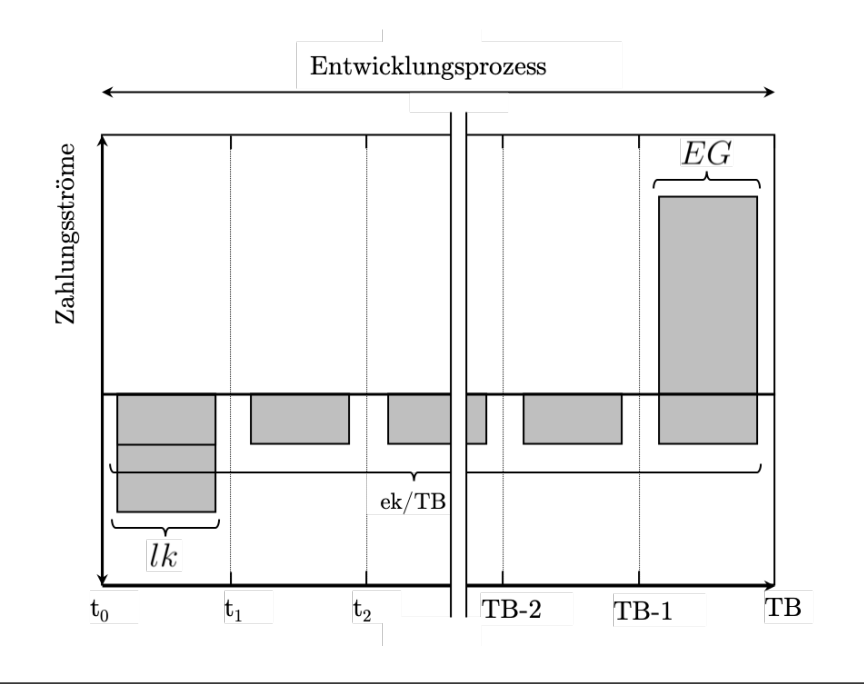

Abbildung 3: Schematische Darstellung der Zahlungsströme des Bewertungsmodells

#### 3.2.1 Landkosten

Die Landkosten lk beinhalten sämtliche Aufwendungen, die im Zusammenhang mit dem Erwerb eines Grundstücks anfallen. Dazu zählen u.a. Vorstudien zum Grundstückserwerb, der Kaufpreis oder Baurechtszins, Notariats- und Grundbuchgebühren und Vermittlungsprovisionen. Die Landkosten fallen im 1. Jahr der Projektentwicklung an und werden im Bewertungsmodell mit dem Diskontsatz am Ende des 1. Jahres diskontiert.

#### <span id="page-29-0"></span>3.2.2 Diskontsatz und Nettokapitalisierungsrate

Die Modellierung des Diskontsatzes R ist zentral für die Bewertung der Projektentwicklung. Die Berechnung des Diskontsatzes erfolgt in Anlehnung an die in Kapitel [2](#page-14-0) vorgestellten Berechnungsmethoden über das Konzept der Opportunitätskosten einer adäquaten Alternativinvestition. Der Diskontsatz wird dabei in zwei Teile unterteilt, einer Risikoprämie für den Immobilienmarkt  $R_{IM}$ , mit der die immobilienmarktspezifischen Risiken, wie z.B. das Illiquiditätsrisiko, kompensiert werden und einem Risikozuschlag  $r_{obj}$  für objektspezifische Eigenschaften der Projektentwicklung.

#### $\mathbf{R} = \mathbf{R}_{\text{IM}} + r_{obj}$

Die Risikoprämie des Immobilienmarktes wird aus der Summe der minimalen Nettokapitalisierungsrate  $KN_{MIN}$  und der Wachstumsrate zukünftiger Zahlungsströme g. Die minimale Nettokapitalisierung entspricht den Immobilien mit bestmöglicher Bewertung und wird aus der Entwicklung des risikofreien Zinssatzes auf Basis eines linearen Regressionsmodells berechnet. Dabei wird die Annahme getroffen, dass die minimale Nettokapitalisierungsrate ausschliesslich von der Entwicklung des risikofreien Zinssatzes abhängt. Diese Annahme reduziert die Komplexität des Bewertungsmodells und ermöglicht die Berücksichtigung der Interaktion der beiden Variablen. Wie aus den empirischen Daten in Abschnitt [3.3](#page-39-1) ersichtlich ist, nahm der Spread, also die Differenz zwischen der Nettokapitalisierung und dem risikofreien Zins mit der Zeit zu. In Anbetracht des Opportunitätskostenkonzept nahm also bei einem sinkenden risikofreien Zinssatz die immobilienmarktspezifische Risikoprämie zu. Hinsichtlich dieser Entwicklung ist die eine dynamische Betrachtung der immobilienmarktspezifischen Risikoprämie sinnvoll, weshalb sie, im Gegensatz zum Opportunitätskostenkonzept aus der Literatur (vgl. Abschnitt [2.4.3\)](#page-19-0), nicht als konstante Grösse in die Berechnung des Diskontsatzes einfliesst. Die Modellparameter der linearen Regression  $\beta_0$  und  $\beta_1$  werden anhand historischer Daten in Abschnitt [3.4](#page-42-0) kalibriert. Der Einfluss der Wachstumsrate der Zahlungsströme spielt bei Projektentwicklungen eine untergeordnete Rolle und kann vom Projektentwickler als Inputvariable im Bewertungsmodell angegeben oder vernachlässigt werden.

$$
\mathbf{R}_{\text{IM}} = \mathbf{K} \mathbf{N}_{\text{MIN}} + g = \beta_0 + \beta_1 \mathbf{R} \mathbf{F} + g
$$

Der Risikozuschlag für die objektspezifischen Eigenschaften wird in Anlehnung an Hoesli et al. (2006)[1](#page-31-0) mit einem Bewertungsschema basierend auf den subjektiven Einschätzungen des Projektentwicklers und berechnet. Massgebend bei einer Projektentwicklung ist die Lagequalität lq des Grundstückes, auf dem die Immobilienentwicklung vorgesehen ist. Es wird angenommen, dass die Qualität der weiteren objektspezifischen Einflussfaktoren wie Architektur, Robustheit der Konstruktion oder die Nachhaltigkeit der Immobilie zwischen verschiedenen Entwicklungsprojekten ähnlich ist und deshalb in der Bewertung nicht berücksichtigt werden. Die Risikoprämie für die objektspezifischen Eigenschaften ist somit nur von der Lagequalität sprich der Mikro- und Makrolage des Grundstückes abhängig. Die Lagequalität ist wird mit der Gleichung [3.2.2](#page-29-0) berechnet und kann den Wert zwischen 0 und 1 annehmen. Der Projektentwickler bewertet dabei Mirkound Makrolage des Grundstücks sowie deren Gewichtung. Sowohl die Bewertung der Mikro-  $b_{mi}$  und Makrolage  $b_{mi}$ , also auch die Gewichtungen  $g_{mi}$  und  $g_{ma}$ werden mit Werten zwischen 0 und 1 geschätzt. Die Möglichkeit die Gewichtung der Mikro- und der Makrolage projektspezifisch anzugeben, erlaubt dem Projektentwickler eine gewisse Flexibilität in der Beurteilung der Lagequalität. Für die Bewertung der Mikro- bzw. Makrolage kann der Projektentwickler auf Raum- und Immobilienmarktanalysen von professionellen Anbietern zurückgreifen, wie z.B. auf die Webanwendungen GeoInfo von Wüest Partner AG oder IMBAS von Fahrländer Partner AG.

Der Risikozuschlag für die objektspezifischen Eigenschaften wird mit der folgenden Gleichung berechnet. Der Parameter  $r_{obj,sw}$  stellt die Spannweite der Nettokapitalisierungsrate für sämtliche Immobilienbewertungen dar und wird in Abschnitt [3.4](#page-42-0) basierend auf empirischen Daten kalibriert. Wird also die Lagequalität maximal mit dem Wert 1 bewertet, so wird ein Risikozuschlag für die objektspezifischen Eigenschaften gleich null resultieren und der Diskontsatz entspricht der Risikoprämie für den Immobilienmarkt hergeleitet aus der minimalen Nettokapitalisierungsrate.

<span id="page-31-0"></span><sup>&</sup>lt;sup>1</sup>Hoesli et al.  $(2006)$ , [\[8\]](#page-70-7)

$$
lq = g_{ma}b_{ma} + g_{mi}b_{mi}
$$

$$
r_{obj} = (1 - lq) \cdot r_{obj,sw}
$$

#### <span id="page-32-0"></span>3.2.3 Risikofreier Zinssatz

Der risikofreie Zinssatz entspricht einem Zins, der mit einer (quasi-)risikofreie Alternativanlage erzielt werden könnte. Als sehr risikoarme Anlagen gelten z.B. Schweizer Bundesanleihen. Daher werden sie häufig als Basis für den risikofreien Zinssatz verwendet.<sup>[2](#page-32-1)</sup>

Wie in Abschnitt [3.2.2](#page-29-0) beschrieben, hat die Entwicklung des risikofreien Zinssatzes eine zentrale Bedeutung im Bewertungsmodell. Es existieren verschiedene Modell für die Prognosen von Zinsentwicklungen, wie z.B. das Vasicek-Modell . Das Vasicek-Modell wurde vom Mathematiker Oldrich Vasicek 1977 vorgestellt.<sup>[3](#page-32-2)</sup> Mit dem Modell soll die Zinsentwicklung mit einem Faktor, der sich aus dem Marktrisiko, der Zeit und einem Gleichgewichtsniveau zusammensetzt prognostiziert werden. Der Zinssatz neigt dazu, sich mit der Zeit in Richtung des Mittelwerts dieser Faktoren zu bewegen. Der Zinssatz folgt dabei einer stochastischen Differentialgleichung. In der Literatur wird der Hauptnachteil des Vasicek-Modells darin beschrieben, dass der Zinssatz negative Werte annehmen kann, was vor Negativ-Zinsen-Zeiten als ungewollte Eigenschaft galt. Dieser Nachteil wurde in Weiterentwicklungen des Vasicek-Modells, wird u.a. mit dem CIR-Modell[4](#page-32-3) behoben.

Das im Rahmen der vorliegenden Arbeit entwickelte Bewertungsmodell für Projektentwicklungen soll in erster Linie den Projektentwickler bei Investitionsentscheidungen unterstützen, indem verschiedene Projekte basierend auf der subjektiven Einschätzung des Projektentwicklers hinsichtlich dem Rendite-Risiko-Verhältnis quantitativ verglichen werden können. Mit einem genauen Zinsprognose wäre es

<span id="page-32-1"></span> $2$ SVKG + SEK/SVIT S.87-88, 2012, [\[7\]](#page-70-6)

<span id="page-32-2"></span><sup>3</sup>Vasicek (1977), [\[15\]](#page-71-6)

<span id="page-32-3"></span> ${}^{4}$ Cox et al. (1985), [\[11\]](#page-71-2)

gegebenenfalls möglich das absolute Risiko genauer zu quantifizieren. Das probabilistische Bewertungsmodell dient zur Quantifizierung der relativen Risiken der Projektentwicklung und ermöglicht den Vergleich verschiedener Investitionsmöglichkeiten. Deshalb ist eine genaue Prognose der Zinsentwicklung für die Bewertung der Projektentwicklung nicht massgebend, sofern alle Projekte mit dem gleichen Zinsmodell bewertet werden. Aus diesem Grund wird im Bewertungsmodell ein vereinfachtes Zinsmodell für die Prognose zukünftiger Zinsentwicklung verwendet.

Die zukünftige Entwicklung des risikofreien Zinses wird mit einem eindimensionalen Random Walk mit  $\epsilon_t$  als normalverteilte Zufallsvariable  $\mathcal{N}(\mu = 0, \sigma)$ . Die Standardabweichung  $\sigma$  wird anhand empirischer Daten in Abschnitt [3.4](#page-42-0) kalibriert. Die Modellierung der Zinsentwicklung als stochastischer Prozess führt bei steigender Entwicklungsdauer zu einer zunehmenden Streuung des risikofreien Zinses und damit einhergehend grösserer Streuung der Nettokapitalisierungsrate der Immobilien. Somit kann die Zunahme der Marktunsicherheiten bei länger andauernden Projektentwicklungen berücksichtig werden kann.

$$
RF_t = RF_{t-1} + \epsilon_t, \quad \epsilon_t \to \mathcal{N}(\mu = 0, \sigma)
$$

#### <span id="page-33-0"></span>3.2.4 Entwicklungskosten

<span id="page-33-1"></span>Unter den Entwicklungskosten ek werden sämtliche Aufwendungen erfasst, die für die Entwicklung eines Immobilienprojekts bis und mit Baueingabe anfallen. Dazu zählen auch Planungsaufwendungen, die im Zusammenhang mit der Projektierung der Immobilie bis zur Baueingabe geleistet werden müssen. Die Entwicklungskosten werden vom Projektentwickler für den gesamten Entwicklungsprozess geschätzt. Im Bewertungsmodell werden die Entwicklungskosten regelmässig über die gesamte Dauer der Projektentwicklung verteilt.

#### 3.2.5 Entwicklungsgewinn

Der Entwicklungsgewinn EG resultiert aus der Differenz zwischen dem Marktwert MW der fertiggestellten Immobilie und den Realisierungskosten RK. Für die Berechnung des Marktwertes werden die Nettojahresmieteinnahmen mit der Nettokapitalisierung am Ende des Verkaufsjahres  $KN_{TB} = R_{TB} - g$  kapitalisiert. Die Nettojahresmieteinnahmen entsprechen der Soll-Mieterträge abzüglich den Liegenschaftsaufwänden Betriebs-, Verwaltungs- und Unterhaltskosten und werden aus der Multiplikation der Nettomieterträge pro Nutzfläche  $NM_{NF}$ , der Geschossfläche  $GF$  und dem Flächeneffizienzfaktor  $f_{nf}$  berechnet. Sowohl die Nettojahresmietennahmen pro Nutzfläche als auf die Geschossfläche sind Zufallsvariablen mit einer dreiecksförmigen Wahrscheinlichkeitsdichtefunktion. Die Parameter dieser Zufallsvariablen werden als Inputvariablen vom Projektentwickler geschätzt.

Für die Einschätzung der Nettomieteinnahmen kann der Projektentwickler auf die Daten von professionellen Anbietern und eigene Erfahrungswerte zurückgreifen. Die realisierbare Geschossfläche ist von vielen Faktoren abhängig, wie zum Beispiel den baurechtlichen Bestimmungen, dem Verhandlungsgeschick des Projektentwicklers und der Kooperation der Behörde. Die realisierbare Geschossfläche kann relativ genau geschätzt werden, wenn die baurechtlichen Bestimmungen klar definiert sind und eine Änderung dieser Bestimmungen ausgeschlossen ist. Hingegen, falls die baurechtlichen Bestimmungen infolge einer Umzonung oder einer Gestaltungsplanpflicht neu festgelegt werden müssen, ist das Ausmass der realisierbaren Geschossflächen einer grösseren Unsicherheit ausgesetzt. In diesem Fall hat die Einschätzung des Projektentwicklers einen grossen Einfluss auf die Bewertung des Projekts. Die Parameter der Dreiecksverteilung werden als Inputvariablen vom Projektentwickler geschätzt. Der Flächeneffizienzfaktor variiert beim Neubau von Mehrfamilienhäusern wenig. Der Projektentwickler gibt diese Inputvariable als feste Grösse im Bewertungsmodell an.

Unter den Realisierungskosten RK werden sämtliche Kosten für die Erstellung

der Immobilie nach dem Erhalt der rechtskräftigen Baubewilligung bis zur schlüsselfertigen Übergabe der Immobilien an den Investor erfasst. Dazu zählen sämtliche Planungs- und Realisierungskosten abzüglich den Planungsvorleistungen, die bis zur Einreichung des Baugesuchs anfallen. Die Realisierungskosten können je nach Komplexität des Bauvorhabens und Ausbaustandards der Wohnungen variieren. Ausserdem bestehen Restrisiken, die zum Zeitpunkt des Investitionsentscheids nicht genau eingeschätzt werden können. So können beispielsweise die Kosten für die Fundation und den ohne Baugrundgutachten und Fundationskonzept nur grob eingeschätzt werden. Die Realisierungskosten werden im Bewertungsmodell pro Geschossfläche  $RK_{GF}$  als Zufallsvariable mit einer Dreiecksverteilung basierend auf der Einschätzung des Projektentwicklers modelliert.

$$
EG = MW - RK = \frac{NM}{R_{TB} - g} - RK = \frac{GF \cdot f_{nf} \cdot NM_{NF}}{R_{TB} - g} - RK_{GF} \cdot GF
$$

#### <span id="page-35-0"></span>3.2.6 Dauer des Entwicklungsprozesses

Das Risiko von Verzögerungen kann das Ergebnis der Projektentwicklung massgebend beeinflussen. Neben der Vergrösserung der Entwicklungskosten wirkt sich das vergrösserte Risiko von Marktschwankungen bei einem verlängerten Zeithorizont negativ auf das Ergebnis aus. Das Risiko von Verzögerungen wird im Bewertungsmodell durch die Modellierung der Zeitdauer bis zum Erhalt der Baubewilligung TB als Zufallsvariable berücksichtigt.

Die Dauer bis zum Erhalt einer rechtskräftigen Baubewilligung TB ist zum Zeitpunkt des Investitionsentscheids schwierig vorauszusagen. In der Entwicklungsphase muss das Projekt verschiedenen Hürden nehmen. Insbesondere bei Umzonungen oder beim Erarbeiten eines Gestaltungsplans können Einsprachen oder negative Resultate einer Volksabstimmung zu grösseren Verzögerungen oder gar zum Projektabbruch führen. Auch für den Projektentwickler ist es trotz seiner Erfahrung schwierig, den Zeitbedarf bis zur Baubewilligung abzuschätzen. Deshalb wird die
Dauer bis zur rechtskräftigen Baubewilligung im Bewertungsmodell als uniformverteilte Zufallsvariable modelliert. Der Projektentwickler kann dabei die minimale und maximale Dauer als Input schätzen.

#### <span id="page-36-0"></span>3.2.7 Wahl der Wahrscheinlichkeitsverteilung

Wie in der Übersicht in Tabelle [3](#page-40-0) ersichtlich ist, werden im Bewertungsmodell insgesamt fünf Variablen als Zufallsvariablen mit einer Wahrscheinlichkeitsdichtefunktion modelliert, nämlich  $GF$ ,  $RK_{GF}$ ,  $NM_{NF}$ ,  $RF$  und  $TB$ . Während die Variablen  $GF, \;\; RK_{GF}, \;\; NM_{NF}$  und  $TB$  auf der subjektiven Einschätzung des Projektentwicklers basieren, ist die Variable RF als stochastischer Prozess mit einem normalverteilten Fehlerterm unabhängig von der Einschätzung des Projektentwicklers und unabhängig von den konkreten Projekteigenschaften modelliert.

Die Wahrscheinlichkeitsverteilungen der Zufallsvariablen können mit verschiedenen Funktionen modelliert werden. Es gibt zwei Kategorien von Wahrscheinlichkeitsfunktionen, nämlich parametrische und nicht parametrische Verteilungen. Parametrische Verteilungen basieren auf einer mathematischen Funktion, die mit einem oder mehreren Parameter definiert ist. Zu den parametrischen Verteilungen zählen u.a.: die Normalverteilung, Log-Normalverteilung, Beta-Verteilung, Weibull-Verteilung. Hingegen wird bei nicht parametrischen Verteilungen direkt die Form der Verteilungsfunktion mit z.T. mehreren mathematischen Gleichungen beschrieben. Zu den nicht parametrischen Verteilungen zählen u.a. die Uniformverteilung und die Dreiecksverteilung. Gemäss Vose (2008) sind nicht parametrische Verteilungen weitaus zuverlässiger und flexibler für die Modellierung von Einschätzungen von Experten. Die am häufigsten verwendete Verteilung für die Modellierung von Expertenmeinungen ist die Dreiecksverteilung. Sie wird mit einem Minimalwert, einem Maximalwert und einem wahrscheinlichsten Wert, dem Peak der Verteilung, definiert. Der grosse Vorteil der Dreiecksverteilung besteht darin, dass die Verteilung mit drei intuitiven und einfach einschätzbaren Parameter definiert werden kann. Aus diesem Grund werden die Zufallsvariablen  $GF$ ,  $RK_{GF}$ 

und  $NM_{NF}$  mit einer Dreiecksverteilung modelliert, deren Parameter Minimalwert, Maximalwert und wahrscheinlichster Wert vom Projektentwickler geschätzt werden.[5](#page-37-0)

Ebenfalls sehr einfach zu schätzen sind die Parameter der Uniformverteilung. Im Gegensatz zur Dreiecksverteilung wird die Uniformverteilung nur mit einem Maximal- und Minimalwert definiert. Sämtliche Werte dazwischen haben die gleiche Wahrscheinlichkeitsdichte. Die Uniformverteilung eignet sich dann, wenn die Zufallsvariable aufgrund fehlenden Wissens schlecht eingeschätzt werden kann. Die Uniformverteilung wird für die Modellierung der Zufallsvariable TB verwendet.<sup>[6](#page-37-1)</sup>

#### 3.2.8 Korrelationen der Zufallsvariablen

Bei der Modellierung von Unsicherheiten mit Wahrscheinlichkeitsverteilungen muss beachtet werden, dass die modellierten Zufallsvariablen untereinander abhängig sein können. Abhängigkeiten zwischen den Zufallsvariablen können einen grossen Einfluss auf das Gesamtrisiko haben. Das Gesamtrisiko kann je nach Korrelation abgeschwächt oder verstärkt werden. Für eine quantitative Beurteilung der Korrelationen zwischen den Zufallsvariablen sind normalerweise empirische Daten notwendig. Jedoch ist die Berechnung der Korrelationen auf Basis von empirischen Daten komplex und kann zu fehlerhaften Ergebnissen oder Scheinkorrelationen führen, denn die Korrelationen müssen über die Zeit nicht zwingend konstant bleiben. Alternativ können die Zusammenhänge der Zufallsvariablen auch aufgrund qualitativer Beurteilung geschätzt werden. So führt beispielsweise Urschel (2010) für die Bestimmung der Korrelationen der Modellparameter Expertenumfragen durch.[7](#page-37-2)

Für das im Rahmen dieser Arbeit entwickelte Bewertungsmodell stehen keine empirischen Daten für die quantitative Berechnung der Korrelationen der Modellparameter zur Verfügung. Trotzdem sollen die Zusammenhänge der Zufallsvariablen

<span id="page-37-0"></span> $5\text{Vose}$  (2008), S. 402-405, [\[16\]](#page-71-0)

<span id="page-37-1"></span><sup>6</sup>Vose (2008), S. 402-405, [\[16\]](#page-71-0)

<span id="page-37-2"></span><sup>7</sup>Urschel (2010), S. 159-179, [\[17\]](#page-71-1)

berücksichtigt werden. Wie in Abschnitt [3.2.7](#page-36-0) beschrieben, werden die Zufallsvariablen mit Dreiecksverteilungen resp. einer Uniformverteilung auf Basis von Expertenwissen modelliert. Da es sich hier um nicht parametrische Verteilung handelt, werden die Abhängigkeiten der Zufallsvariablen über Rangkorrelation festgelegt und im Bewertungsmodell implementiert. Im Unterschied zum linearen Korrelationskoeffizienten nach Pearson, kann der Rangkorrelationskoeffizient nach Spearman den Zusammenhang zwischen zwei beliebigen parametrischen und nicht parametrischen Variablen basierend auf der Rangfolge der Werte und unabhängig von deren Wahrscheinlichkeitsverteilungen beschreiben. Ein weiterer Vorteil des Rangkorrelationskoeffizienten ist die Anwendung für multivariate Wahrscheinlichkeitsdichten mit den Korrelationen mehrerer Zufallsvariablen. Für die Implementierung der Rangkorrelationen zwischen den Zufallsvariablen im Bewertungsmodell werden die folgenden Schritte nach durchgeführt.[8](#page-38-0) Zuerst wird für jede Zufallsvariable zufällige Rangbewertungen generiert. Diese Rangbewertungen werden dann neu geordnet, um Kombinationen von der Bewertung zu erhalten, mit denen der definierte Rangkorrelationskoeffizienten eingehalten wird. Für jede Simulation gibt es eine Kombination mit einer Bewertung für jede einzelne Variable. Anschliessend wird die Rangfolge der Simulationen der Modellparameter mit der Rangfolge der zuvor generierten Rangbewertungen abgeglichen. Daraus resultieren die multivariate Wahrscheinlichkeitsverteilung unter der Berücksichtigung der Rangkorrelationen.[9](#page-38-1)

Für die Berücksichtigung der Zusammenhänge der Zufallsvariablen im Bewertungsmodell werden die Korrelationen qualitativ bewertet und anschliessend als Rankorrelationskoeffizienten in Tabelle [2](#page-39-0) geschätzt. Die Korrelation zwischen der realisierbaren Geschossfläche und den Realisierungskosten pro Geschossfläche wird als leicht negativ beurteilt, denn je grösser das Bauvolumen ist, desto kleiner werden die Realisierungskosten pro Geschossfläche aufgrund von Skaleneffekten und Mengenrabatten. Die Nettomieterträge werden ebenfalls mit einer leicht negativen Korrelation zur realisierbaren Geschossfläche beurteilt. Denn es wird angenommen, dass mit steigendem Bauvolumen die Attraktivität des Wohnraums sinkt.

<span id="page-38-0"></span><sup>8</sup> Iman et al. (1982), [\[18\]](#page-71-2)

<span id="page-38-1"></span> $9$ Vose (2008), S. 357-358, [\[16\]](#page-71-0)

Zwischen den Realisierungskosten und den Nettomieterträgen wird die Korrelation als leicht positiv angenommen, denn je höher der Ausbaustandard, desto grösser die Realisierungskosten, desto höher die zukünftig erzielbaren Nettomieterträge. Es besteht aber keine perfekte Korrelation zwischen den beiden Variablen, denn die Fundationskosten haben beispielsweise keinen Einfluss auf die Nettomieterträge. Weiter wird angenommen, dass die Zufallsvariablen RF und TB komplett unabhängig von den anderen Zufallsvariablen sind und somit nicht korrelieren.

<span id="page-39-0"></span>

| Zufallsvariable | GF       | $RK_{GF}$ | $NM_{NF}$ | $_{\rm RF}$ | TB       |
|-----------------|----------|-----------|-----------|-------------|----------|
| GF              | 1.0      | $-0.2$    | $-0.2$    | 0           | $\Omega$ |
| $RK_{GF}$       | $-0.2$   | 1.0       | 0.5       | $\theta$    | $\Omega$ |
| $NM_{NF}$       | $-0.2$   | 0.5       | 1.0       | 0           | 0        |
| $\bf RF$        | $\theta$ | 0         | 0         | 1.0         | $\Omega$ |
| TВ              | $\theta$ |           | $\theta$  | 0           | $1.0\,$  |

Tabelle 2: Rangkorrelationskoeffizienten der modellierten Zufallsvariablen basierend auf einer qualitativen Beurteilung

Zur Veranschaulichung der Rangkorrelationen zwischen den Zufallsvariablen ist in Abbildung [4](#page-41-0) die bivariate Wahrscheinlichkeitsdichte für die Zufallsvariablen  $NM_{NF}$  und  $RK_{GF}$  für die Rangkorrelationskoeffizienten  $\rho = 0$  links und  $\rho = 0.5$ rechts zweidimensional dargestellt. Zum Vergleich resultieren aus den 1'000 Simulationen ähnliche lineare Korrelationskoeffizienten nach Pearson, nämlich  $\rho =$  $-0.06$  links und  $\rho = 0.518$  rechts.

#### 3.2.9 Übersicht über die Modellparameter

Einen Überblick über die Parameter des Bewertungsmodell ist in Tabelle [3](#page-40-0) ersichtlich.

<span id="page-40-0"></span>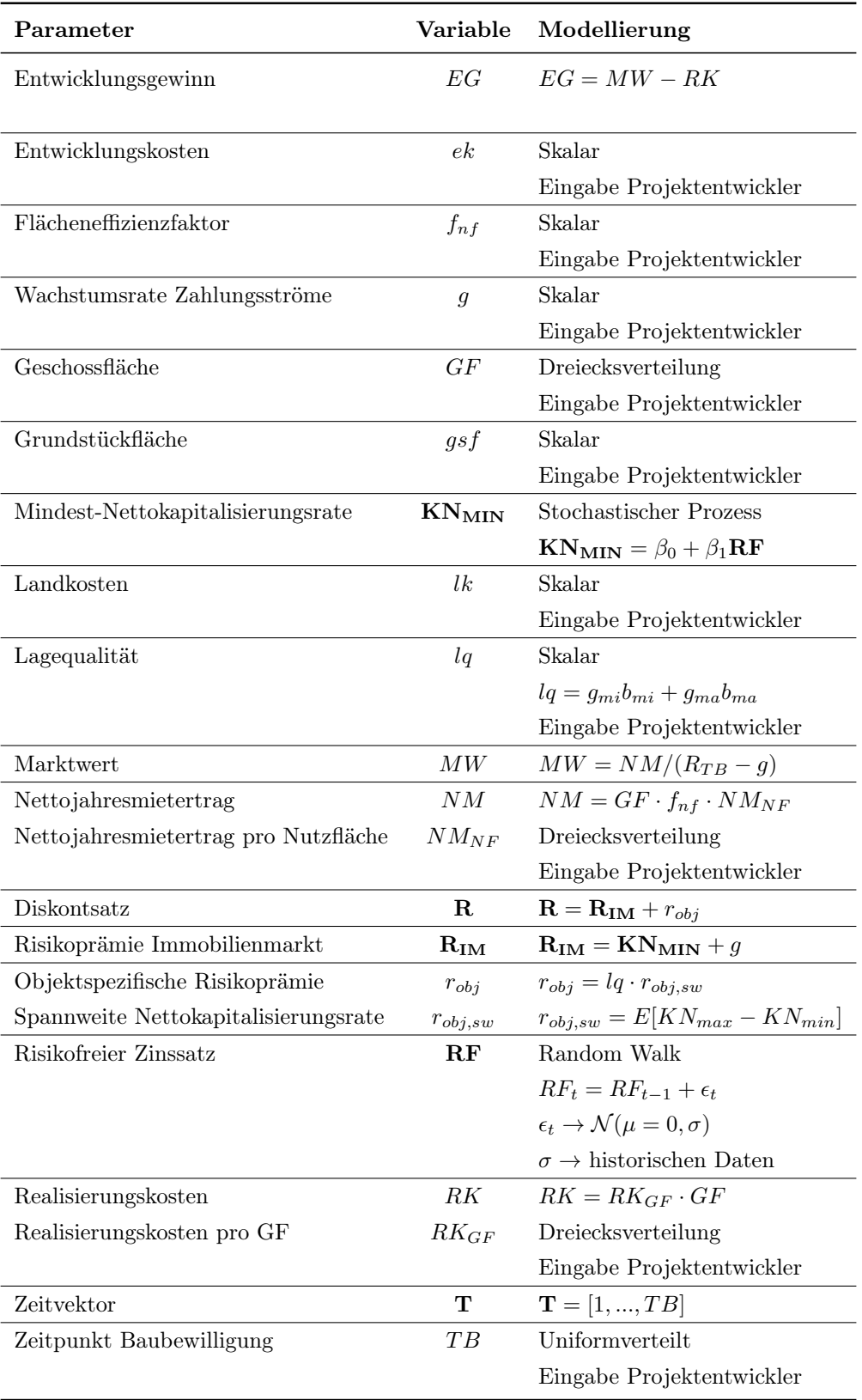

Tabelle 3: Übersicht der Modellparameter

<span id="page-41-0"></span>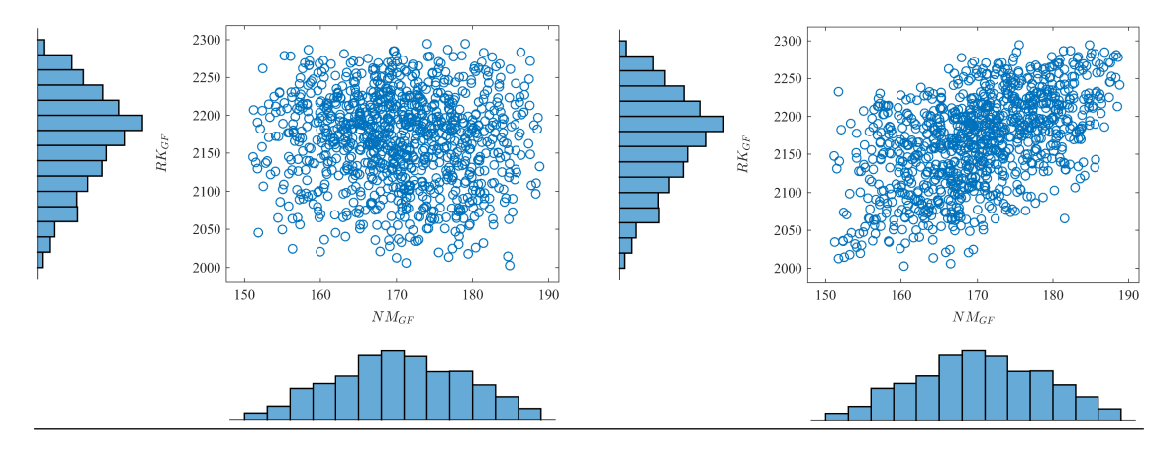

ABBILDUNG 4: *links*: Bivariate Wahrscheinlichkeitsdichte für  $n = 1'000$  Simulationen der dreiecksförmigen Randverteilungen  $NM_{NF}$  und  $RK_{GF}$  mit einem Rangkorrelationskoeffizienten  $\rho = 0$ ; rechts: Bivariate Wahrscheinlichkeitsdichte für  $n = 1'000$  Simulationen der dreiecksförmigen Randverteilungen  $NM_{NF}$  und  $RK_{GF}$  mit einem Rangkorrelationskoeffizienten  $\rho = 0.5$ 

## 3.3 Empirische Daten - Grundlage der Modellkalibrierung

#### 3.3.1 Eidgenössische Bundesobligationen

Eidgenössische Bundesobligationen bilden die Grundlage für die Modellierung des risikofreien Zinses. In Abbildung [5](#page-42-0) ist die Entwicklung Kassazinssätze von Eidgenössischen Obligationen für die Laufzeiten 2, 5, 10 und 20 Jahre vom Januar 1988 bis Juni 2020 dargestellt. Die Daten wurden auf der Webseite der Schweizerischen Nationalbank am 31. Juli 2020 bezogen.[10](#page-41-1)

#### 3.3.2 Minimale Nettokapitalisierungsrate

Für die Bearbeitung dieser Arbeit stellte Wüest Partner exklusiv empirische Daten von transaktionsbasierten Nettokapitalisierungsraten Schweizer Wohnliegenschaften für den Zeitraum 2004 bis 2019 zur Verfügung. In Abbildung [6](#page-43-0) sind die Nettokapitalisierungsraten dargestellt. Die Daten wurden von 2004 bis 2010 jeweils

<span id="page-41-1"></span><sup>10</sup>Schweizerische Nationalbank, [\[19\]](#page-71-3)

<span id="page-42-0"></span>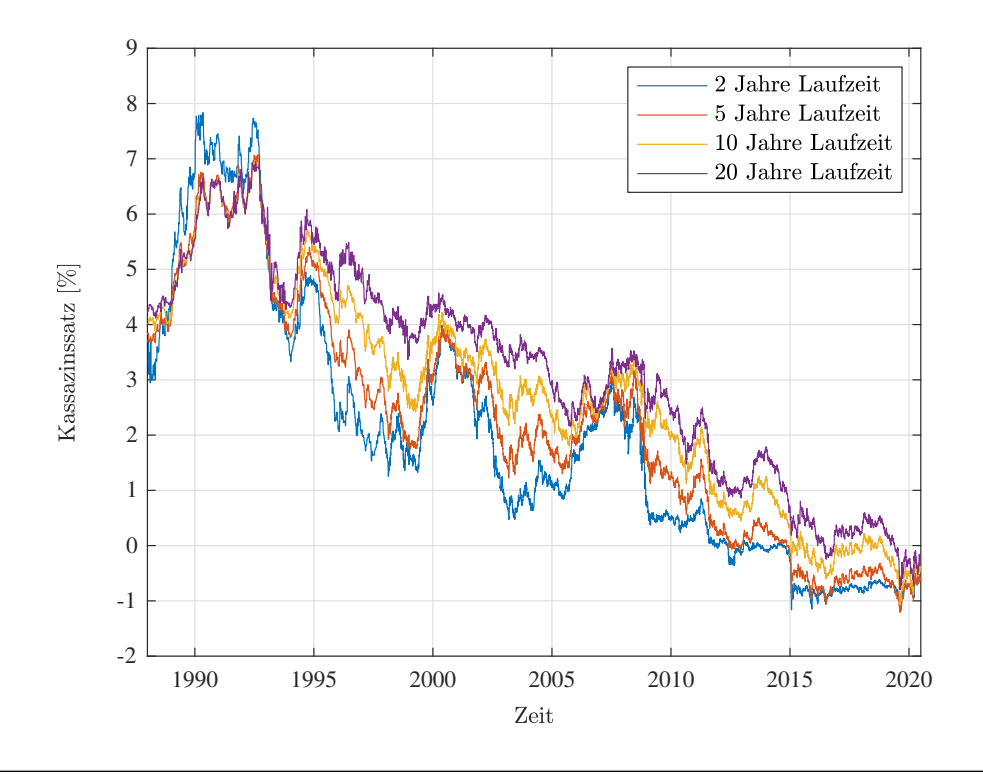

Abbildung 5: Kassazinssätze von Eidgenössischen Obligationen für ausgewählte Laufzeiten, tägliche Datenpunkte für den Zeitraum 4. Januar 1988 bis 30. Juni 2020 [\[19\]](#page-71-3)

einmal jährlich im letzten Quartal des Jahres erhoben. Zwischen 2011 und 2019 wurde die Nettokapitalisierungsrate Schweizer Wohnliegenschaften zweimal jährlich im 2. bzw. 4. Quartal erfasst. Damit die Daten der Nettokapitalisierung mit den Daten der Eidgenössischen Obligationen verglichen werden können, wird als Stichtag der Nettokapitalisierung jeweils der letzte Tag des Quartals festgelegt.

Wie in Abbildung [6](#page-43-0) ersichtlich ist, sind für die Zeitpunkte der Datenerhebung jeweils die Verteilung der Nettokapitalisierungsrate anhand von Quantilwerten angegeben. Über die Zeit der Datenerhebung ist, ähnlich wie bei den schweizerischen Bundesobligationen in Abbildung [5,](#page-42-0) ein eindeutiger Abnahmetrend von 4% bis 5.5% im Jahr 2004 hinzu 2.4% bis 4% im Jahr 2019. Der Minimalwert der Nettokapitalisierungsrate ist einmal inklusive und einmal exklusive grösseren Städte wiedergegeben. Es fällt auf, dass die Differenz der Nettokapitalisierungsrate zwischen Wohnliegenschaften mit bester Bewertung in grösseren Städten und ausserhalb von grösseren Städten über die Zeit zugenommen hat.

<span id="page-43-0"></span>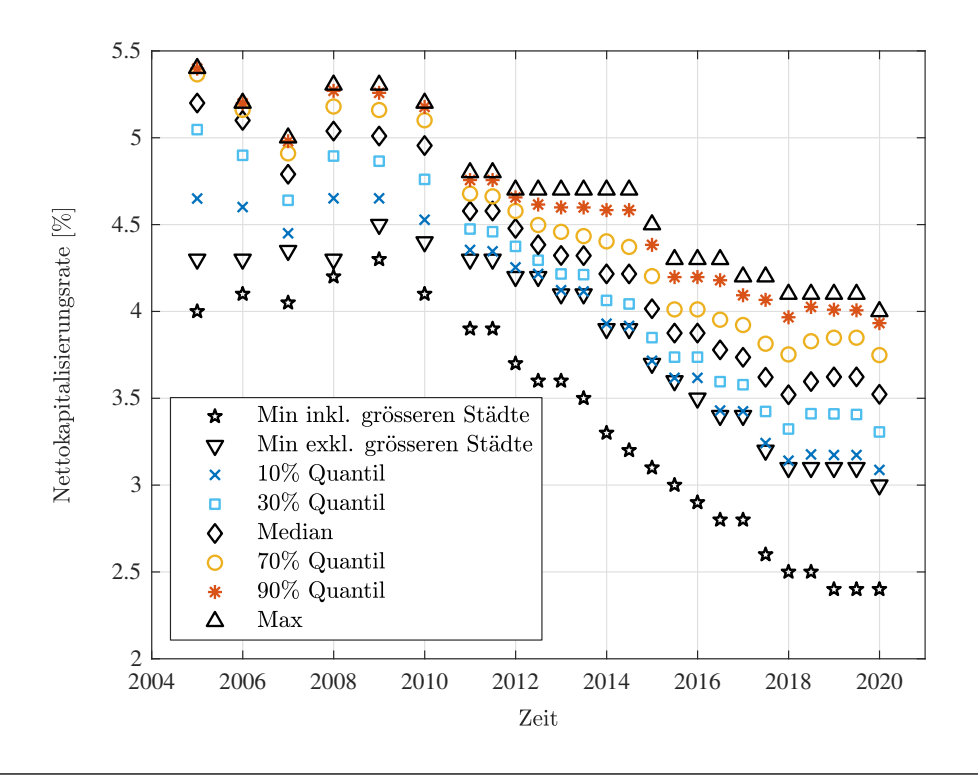

ABBILDUNG 6: Nettokapitalisierungsraten  $\hat{\mathbf{k}}$ n von Schweizer Wohnliegenschaften transaktionsbasiert, Daten von Wüest Partner AG

## 3.4 Modellkalibrierung

In diesem Abschnitt werden die Modellparameter der Zufallsvariablen, die im Bewertungsmodell auf Basis empirischen Daten modelliert werden, kalibriert.

#### 3.4.1 Zinsmodell risikofreier Zins

Wie in Abschnitt [3.2.3](#page-32-0) beschrieben wird die Entwicklung des zukünftigen risikofreien Zinses mit einem Random Walk modelliert. Der Zins im Jahr t resultiert aus der Summe des Zinses im Jahr t−1 plus einer normalverteilten, unabhängigen Zufallsvariablen  $\epsilon_t$  mit dem Erwartungswert  $\mu = 0$  und der Standardabweichung  $\sigma$ . Die Standardabweichung wird aus der historischen Zeitreihe der 10-jährigen Eidgenössischen Bundesanleihen mit monatlichen Daten berechnet. Dazu wird die Zeitreihe zuerst mit einem einmaligen Differenzieren trendbereinigt. Aus den resultierenden Differenzen wird anschliessend die wird die Standardabweichung  $\sigma_{Monthly} = 0.17\%$  berechnet.

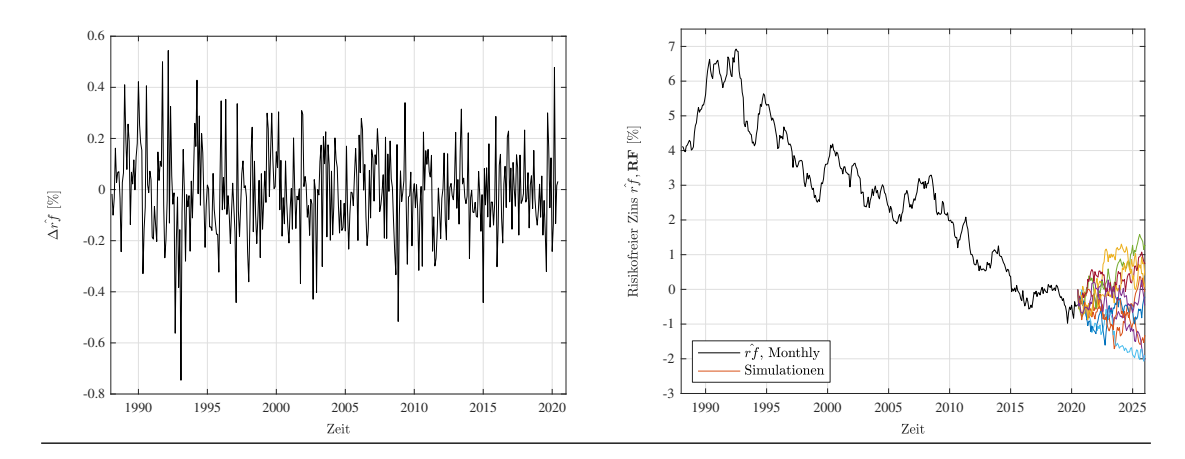

Abbildung 7: links: Einfach differenzierte Zeitreihe 10-jährige Eidgenössische Bundesobligationen ∆rfˆ mit monatlichen Datenpunkten; rechts: 10-jährige Eidgenössische Bundesobligationen rfˆ mit 10 simulierten Zeitreihen ab dem 1. Juli 2020

## 3.4.2 Vom risikofreien Zinssatz zur Nettokapitalisierungsrate

Immobiliendirektanlagen gelten in der Regel zu den langfristigen Investitionen. Als Basiszinssatz für die Bewertung mit dem Opportunitätskonzept eigenen sich langfristige Bundesanleihen besonders gut, da sie eine ähnliche Risiko-Rendite-Struktur charakterisiert.[11](#page-44-0) Deshalb wird als Basiszinssatz für die Bewertungen mehrheitlich die eidgenössische Bundesobligation mit 10-jähriger Laufzeit gewählt. Im Folgenden wird der Zusammenhang zwischen den Eidgenössischen Bundesobligationen und der Nettokapitalisierungsrate untersucht.

In der Abbildung [8](#page-45-0) sind die Korrelationen zwischen den Eidgenössischen Bundesobligationen unterschiedlicher Laufzeiten und der minimalen Nettokapitalisierungsraten dargestellt. Diese Korrelationen sind allerdings mit Vorsicht zu betrachten. Denn wie in den den Abbildungen [5](#page-42-0) und [6](#page-43-0) ersichtlich ist, verfolgenden die Zeitreihen einem klaren Abwärtstrend. Zwei Zeitreihen, die demselben Trend folgen, können zwar einen hohen Determinationskoeffizient  $R^2$  aus einer linearen Regression

<span id="page-44-0"></span> $11$ SVKG + SEK/SVIT, 2012, S. 110, [\[7\]](#page-70-0)

ausweisen, jedoch besteht die Möglichkeit, dass kein Kausalzusammenhang zwischen den beiden Variablen besteht. Granger und Newbold (1973) nennen diesen Phänomen Scheinkorrelationen und veranschaulichen es mit Simulationen zweien unabhängigen stochastischen Prozessen.[12](#page-45-1) Trotzdem ist in Abbildung [8](#page-45-0) ersichtlich ist, dass sich die langfristigen eidgenössische Bundesobligationen besser als Basiszinssatz bei Immobilienbewertungen eignen als die kurzfristigen. In der vorliegenden Arbeit wird deshalb, wie auch in der schweizerischen Bewertungspraxis üblich, die 10-jährige Eidgenössische Bundesobligationen als Referenzzins für den risikofreien Zinssatz verwendet.[13](#page-45-2)

<span id="page-45-0"></span>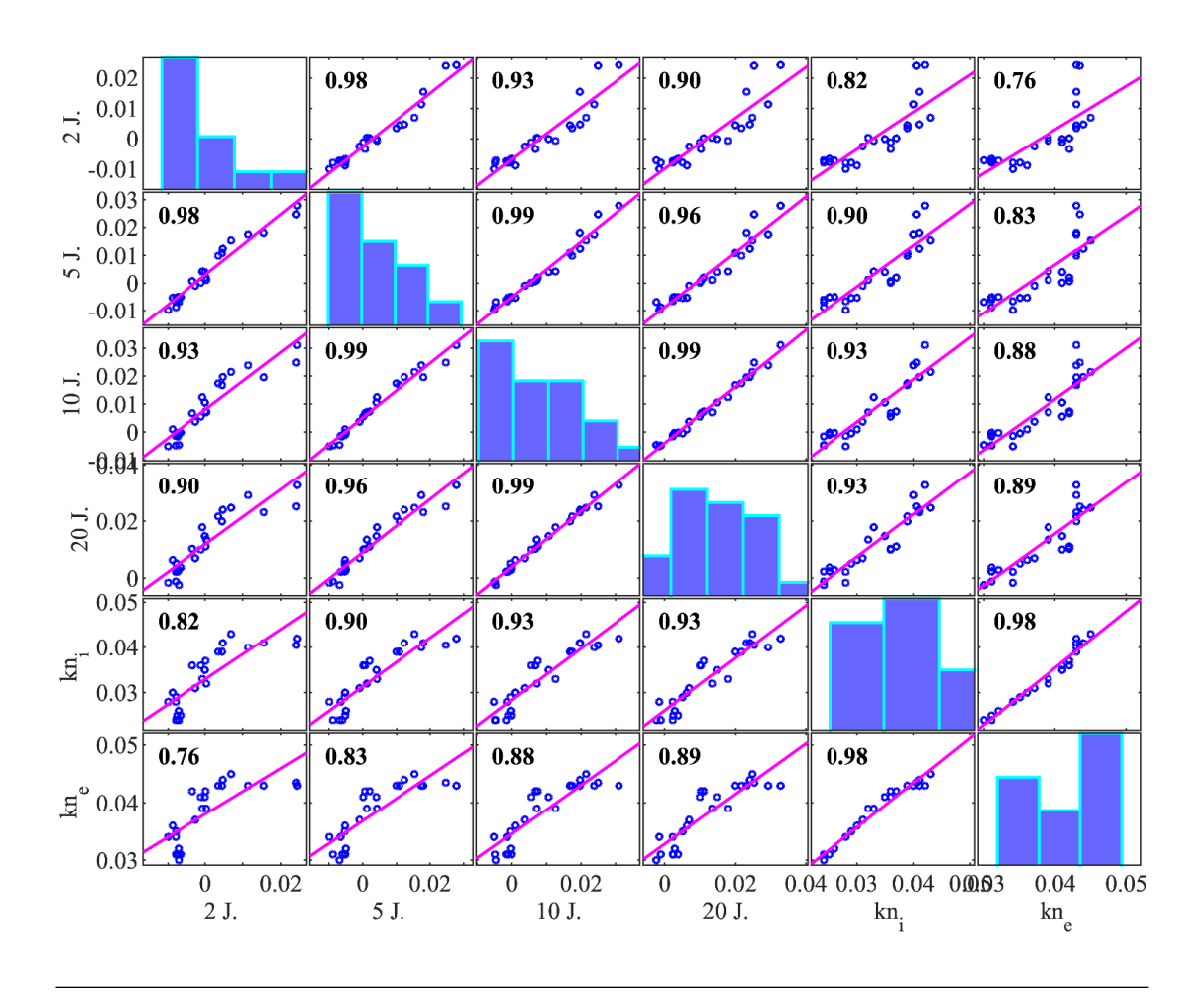

Abbildung 8: Korrelationsmatrix Eigenössischen Obligationen unterschiedlicher Laufzeiten und den minimalen Nettokapitalisierungsraten, Laufzeiten Eidgenössische Obligationen: 2 Jahre, 5 Jahre, 10 Jahre, 20 Jahre, Minimale Nettokapitalisierungsraten inklusive grösseren Städte kn<sub>i</sub> und exklusive grösseren Städte  $\hat{\text{kn}}$ e

<span id="page-45-1"></span> $12Grange$ r et al. (1973), [\[20\]](#page-72-0)

<span id="page-45-2"></span><sup>13</sup>Wooldrige (2008), S. 338-364, [\[21\]](#page-72-1)

In der Abbildung [9](#page-46-0) ist die Entwicklung des Spreads, also der Differenz zwischen der 10-jährigen Eidgenössischen Bundesobligationen und der minimalen Nettokapitalisierung ersichtlich. Es fällt auf, dass der bei einem sinkenden Zins der Bundesobligationen die Differenz zunimmt. Die Risikoprämie für den Immobilienmarkt wird also bei tieferen Zinsen vom Markt höher bewertet als bei höheren Zinsen. Dies kann msit einem steigenden Zinsänderungsrisiko insbesondere an Spitzenlagen begründet werden, da die Preise an Spitzenlagen in den letzten Jahren stärker auf sinkende Zinsen reagierten.[14](#page-46-1)

<span id="page-46-0"></span>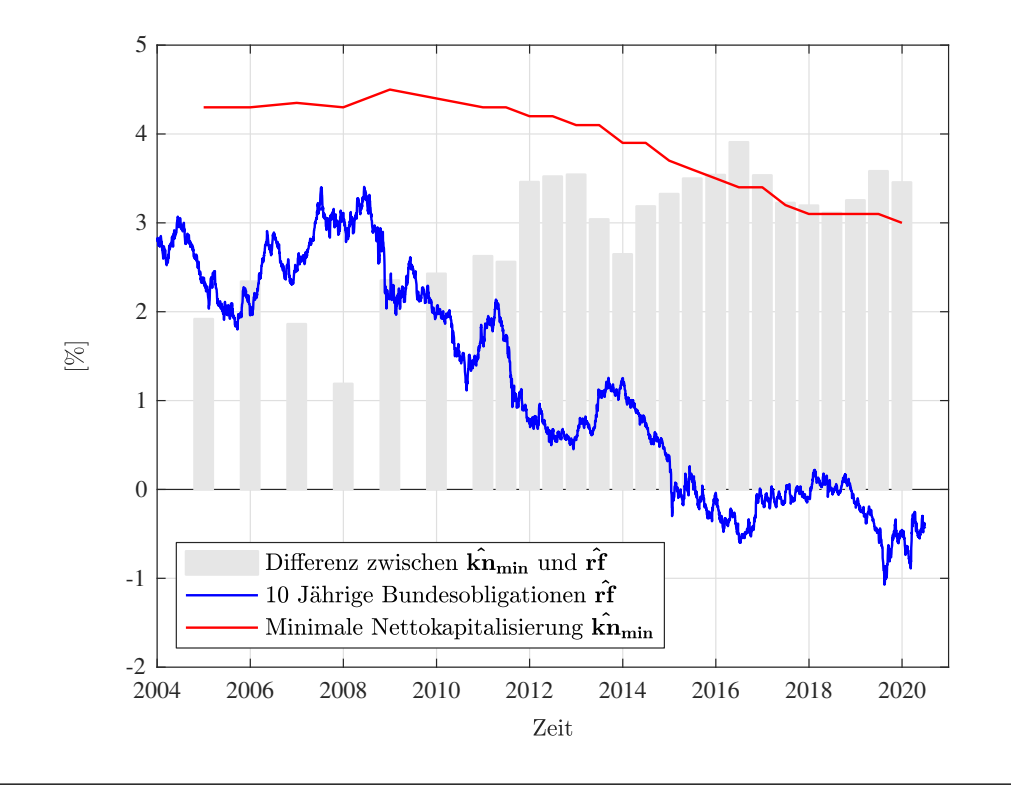

Abbildung 9: Entwicklung der 10-jährigen Eidgenössischen Bundesobligation rf und der minimalen Nettokapitalisierung  $\hat{\mathbf{kn}}_{\text{min}}$  von 2004 bis 2020, Entwicklung der Differenz zwischen der 10-jährigen Eidgenössischen Bundesobligation und der minimalen Nettokapitalisierung.

Im Folgenden wird mit einer Regression der lineare Zusammenhang zwischen den historischen Datenreihen der 10-jährigen Bundesobligation und der minimalen

<span id="page-46-1"></span><sup>&</sup>lt;sup>14</sup>Hafner et al.  $(2018)$ , S. 19,  $[22]$ 

Nettokapitalisierungsrate für die Modellierung immobilienmarktspezifische Risikoprämie untersucht. Die Kalibrierung der Parameter erfolg ohne die Berücksichtigung der kleinen Nettokapitalisierungsraten in grösseren Städten. Für die Modellierung der Nettokapitalisierungsraten in grösseren Städten empfiehlt sich eine separate Kalibrierung der Parameter. Wie bereits erwähnt, sind die Resultate der linearen Regression mit Vorsicht zu interpretieren, da ein Kausalzusammenhang der beiden Zeitreihen nicht zwingend gegeben ist. Die Koeffizienten  $\beta_0$  und  $\beta_1$  des linearen Modells werden mit der Methode der kleinsten Quadrate geschätzt. Dazu werden die Fehler des Modells, also die Abweichung des Datenpunktes zum Modell, für jeden Punkt berechnet. Anschliessend werden die Koeffizienten so berechnet, dass die Summe der Quadrate der Fehler minimal wird. Das Bestimmtheitsmass  $R<sup>2</sup>$  gibt an, wie gut die Streuung in den Daten durch das lineare Modell beschrieben werden kann. Aus der linearen Regression resultiert ein Bestimmtheitsmass von  $R^2 = 85.6\%$ , das bedeutet, dass die Streuung der Datenpunkte um das Modell relativ klein ist.[15](#page-47-0)

Das lineare Modell ist in der folgenden Gleichung und in Abbildung [10](#page-48-0) links ersichtlich. In Abbildung [10](#page-48-0) rechts sind die historischen Datenpunkte der minimalen Nettokapitalisierung seit Ende 2004 dargestellt. Ab dem Jahr 2020 wird die Entwicklung der Nettokapitalisierungsrate basierend auf 10 Simulationen des risikofreien Zinssatzes mit dem linearen Modell berechnet.

$$
KN_{MIN} = 3.46\% + 0.42 \cdot RF
$$

#### 3.4.3 Spannweite objektspezifischer Risikozuschlag

Der Risikozuschlag für die objektspezifischen Eigenschaften wird anhand der Lagequalität und empirischen Daten berechnet. Aus den empirischen Daten wird der maximale Risikozuschlag für die objektspezifischen Eigenschaften berechnet. Dazu

<span id="page-47-0"></span><sup>15</sup>Faber (2011), S. 137, [\[3\]](#page-70-1)

<span id="page-48-0"></span>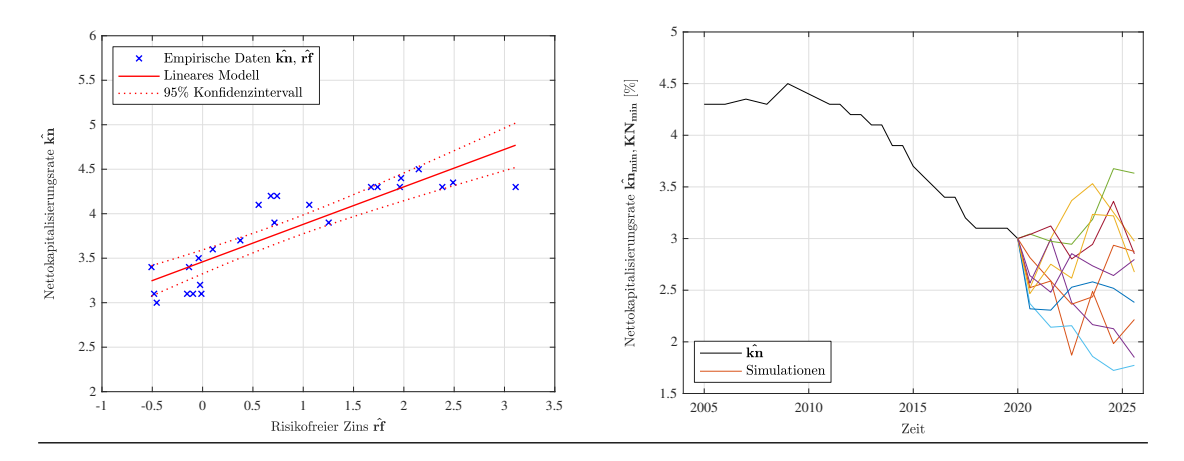

Abbildung 10: links: Lineares Regressionsmodell basieren auf den empirischen Datenreihen 10-jähriger Bundesobligationen rf und minimalen Nettokapitalisierungsraten  $\widehat{\mathbf{k}}$ n<sub>min</sub>; rechts: Nettokapitalisierungsraten mit 10 Zeitreihen mit jährlichen Datenpunkten ab dem Jahr 2020 basierend auf den Simulationen des risikofreien Zinssatzes

wird Mittelwert der Spannweite zwischen der maximalen und minimalen Nettokapitalisierungsrate berechnet. Die maximale Spannweite betrug in den Jahren 2004 bis 2019  $r_{obj,sw} = 0.8\%$ 

$$
r_{obj,sw} = \mathbf{E}[\hat{\mathbf{k}} \hat{\mathbf{n}}_{\mathbf{max}} - \hat{\mathbf{k}} \hat{\mathbf{n}}_{\mathbf{min}}] = 0.8\%
$$

# 4 Fallbeispiel - Projektentwicklung im Kanton Bern

Im folgenden Kapitel wird das in Kapitel [3](#page-26-0) vorgestellte probabilistische Bewertungsmodell in einem konkreten Fallbeispiel einer Projektentwicklung im Kanton Bern angewendet. Es ist eine Projektentwicklung auf einer unbebauten Parzelle vorgesehen, die zum Verkauf angeboten wird. Der Projektentwickler steht nun vor der Entscheidung, ob er in das Projekt investieren und das Land erwerben soll. Zunächst werden die Projektspezifikationen erläutert und darauf basierend die Inputvariablen vom Projektentwickler geschätzt. Anschliessend wird das Projektergebnis analysiert und Methoden zur Quantifizierung des Projektrisikos aufgezeigt.

### 4.1 Wohnüberbauung im Kanton Bern

Das Entwicklungsprojekt des Fallbeispiels ist auf einer unbebauten Parzelle im Kanton Bern vorgesehen. Die Parzelle wurde von der Gemeinde im Zuge einer Ortsplanungsrevision in eine Zone mit Planungspflicht umgezont. Die Grundstücksfläche beträgt rund 3'900 m<sup>2</sup> und ist Eigentum der Gemeinde. Die Gemeinde möchte die Baulandreserven für neue Wohnräume nutzen und hat deshalb Interesse an einem Verkauf der Parzelle an einen Investor. Der Projektentwickler steht vor der Entscheidung, ob er in ein Projekt auf diesem Grundstück investieren, sprich das Land erwerben und den Entwicklungsprozess beginnen soll. Um über eine Investition in die Parzelle entscheiden zu können, muss der Projektentwickler die Chancen und Risiken der Entwicklung genau untersuchen. Dazu gehört auch eine Berechnung des Entwicklungspotentials anhand einer wirtschaftlichen Bewertung des Projekts. Im Folgenden werden die Informationen und Überlegungen aufgezeigt, die der Projektentwickler bei der Investitionsentscheidung einbeziehen muss.

#### 4.1.1 Bewilligungsverfahren

In einer Zone mit Planungspflicht muss im Kanton Bern im Normalfall eine Überbauungsordnung erlassen werden, bevor ein Baugesuch eingereicht werden kann. Durch die Überbauungsordnung sollen verbindliche Rahmenbedingungen zur baulichen Gestaltung ergänzend zur Grundordnung festgelegt werden. Neben den gestalterischen Vorgaben wird in der Überbauungsordnung u.a. festgelegt, welche Nutzung auf der Parzelle ermöglicht und welche bauliche Dichte angestrebt werden kann.[1](#page-51-0) . Die Nutzung und die baulichen Dichte beeinflussen zukünftigen Marktwert der Immobilie massgebend und sind daher zentrale Faktoren für den Projektentwickler.

Alternativ kann die Gemeindebehörde gemäss BauG[2](#page-51-1) Art. 93 Abs. 1a einer Bewilligung eines einzelnen Vorhabens vor dem Erlass einer Überbauungsordnung zustimmen oder gemäss Abs. 1b auf den Erlass der Überbauungsordnung verzichten, wenn ein Vorhaben das Ergebnis eines Projektwettbewerbs ist, der nach anerkannten Verfahrensregeln durchgeführt wurde, oder gemäss Abs. 1c mit der Zustimmung der zuständigen Stelle der Justiz-, Gemeinde- und Kirchendirektion auf den Erlass der Überbauungsordnung verzichten, wenn ein Gesamtvorhaben das Planungsziel der ganzen Zone mit Planungspflicht erfüllt. Je nach Projektidee kann der Projektentwickler das geeignete Bewilligungsverfahren prüfen. Zum Zeitpunkt des Investitionsentscheids muss der Projektentwickler gestützt auf seiner Erfahrung den Zeitbedarf des Bewilligungsverfahrens schätzen.

<span id="page-51-0"></span><sup>1</sup>Amt für Gemeinden und Raumordnung (2000), S. 2, [\[23\]](#page-72-3)

<span id="page-51-1"></span><sup>2</sup>Baugesetz Kanton Bern [\[24\]](#page-72-4)

Im Fallbeispiel tendiert der Projektentwickler zum gewöhnlichen Bewilligungsverfahren mit der Erarbeitung einer Überbauungsordnung und der damit einhergehenden Anpassung des Baureglements. Mittels eines Gutachterverfahrens in Zusammenarbeit mit der Gemeinde ist ein Richtprojekt zu erarbeiten. Auf der Basis des Richtprojekt wird die Überbauungsordnung erarbeitet. Die Überbauungsordnung muss anschliessend der kantonalen Behörde, dem Amt für Gemeinden und Raumordnung (AGR), zur Vorprüfung vorgelegt werden. Nach der Vorprüfung wird die Überbauungsordnung von der Gemeinde gemäss dem kantonalen Prüfbericht überarbeitet und anschliessend 30 Tage öffentlich aufgelegt. Falls es in dieser Zeit zu Einsprachen gegen die erarbeitete Überbauungsordnung kommen sollte, kann das zu Verzögerungen im Entwicklungsprozess führen. Nachdem das Einspracheverfahren abschlossen ist, kann das Genehmigungsverfahren eingeleitet werden.

Bevor die Überbauungsordnung nicht rechtskräftig ist, kann das Bauvorhaben in Normalfall nicht bewilligt werden. Üblicherweise kann das Baugesuch erst nach der Genehmigung der Überbauungsordnung eingereicht werden. Im Spezialfall kann es kann aber sein, dass die Vorprüfung und die Publikation des Baugesuchs bereits vorgängig von der Gemeinde durchgeführt werden. Damit könnte eine Verkürzung des Bewilligungsverfahrens erreicht werden. Es bedingt allerdings die Kooperation der Gemeinde.[3](#page-52-0)

In Anbetracht dieser Ausgangslage rechnet der Projektentwickler mit einer Dauer des Entwicklungsprozesses bis zum Erhalt der rechtskräftigen Baubewilligung von mindestens  $tb_{min} = 2$  Jahren. Unter Berücksichtigung sämtlicher Verzögerungen aufgrund von kantonalen Auflagen oder Einsprachen gegen das Bauvorhaben rechnet der Projektentwickler mit einer maximalen Entwicklungsphase von  $tb_{max} = 4.5$ Jahre. Während dem Bewilligungsverfahren fallen diverse Kosten an, die vom Projektentwickler getragen werden müssen. So müssen neben den Eigenleistungen des

<span id="page-52-0"></span><sup>3</sup> [\[25\]](#page-72-5) Amt für Gemeinden und Raumordnung (2000), S. 2, [\[23\]](#page-72-3)

Projektentwicklers u.a. die Planerhonorare für Raumplanung, Architektur, Fachplanung, Expertisen und Sitzungsgelder mit der Gemeinde sowie die Bewilligungsgebühren bezahlt werden. Der Projektentwickler schätzt die gesamten Entwicklungskosten bis zur rechtskräftigen Baubewilligung mit  $ek = 550'000 \text{ CHF}.$ 

#### 4.1.2 Lagequalität

Die Parzelle liegt in einer kleineren Gemeinde in der Agglomeration Bern. Von der Gemeinde aus sind die Städte Bern und Thun in gut 20 Minuten sowohl mit dem öffentlichen Verkehr als auch mit dem motorisierten Individualverkehr erreichbar. Der Bahnhof der Gemeinde kann in weniger als 10 Minuten zu Fuss erreicht werden. Es gibt viele Einkaufsmöglichkeiten in kurzer Distanz zur Parzelle. Gemäss GeoInfo von Wüest Partner wird die Makrolage mit 2.4 von 5 Punkten und die Mikrolage mit 4 von 5 Punkten bewertet, wobei 1 die tiefste und 5 die höchste Bewertung ist.[4](#page-53-0) Information zur Lagebewertung ist in der Dokumentation zum GeoInfo-Portal zu entnehmen. Unter Berücksichtigung dieser Bewertungen beurteilt der Projektentwickler die Lagequalität des Grundstücks mit  $b_{\text{makro}} = 0.48$ und  $b_{mikro} = 0.8$  mit einer Gewichtung von  $g_{makro} = 70\%$  Makrolage und  $g_{mirko} =$ 30% Mikrolage. Aus dieser Einschätzung resultiert folglich eine Lagequalität von  $lq=0.58$  und daraus folgend eine objektspezifische Risikoprämie von $r_{\mathit{obj}}=0.34\%$ 

#### 4.1.3 Grundstück, Nutzung und bauliche Dichte

Wie eingangs erwähnt hat die Parzelle eine Grundstücksfläche von  $g_{sf} = 3'900 \text{ m}^2$ und wird zum Verkauf angeboten. Der Projektentwickler rechnet in einem ersten Schritt mit einem Verkaufspreis von  $lk_{gsf} = 260 \text{ CHF/m}^2$ . Die Nutzungsmöglichkeiten in der Zone mit Planungspflicht sind im revidierten Baureglement wie folgt beschrieben. Es wird eine Wohnüberbauung angestrebt, die dem übergeordneten Ziel der Siedlungsentwicklung nach innen und dadurch der Verdichtung der Siedlungsräume gerecht wird. Das Baureglement sieht eine Wohnnutzung mit einer

<span id="page-53-0"></span> $4G$ eoInfo 3.27.1, Wüest Partner AG, 2020, [\[26\]](#page-72-6)

minimalen bzw. maximalen oberirdischen Geschossflächenziffer von 0.55 bzw. 0.7 vor. Die maximal realisierbare oberirdische Geschossfläche beeinflusst die Projektbewertung massgebend. Im Zusammenhang mit der Ausarbeitung einer Überbauungsordnung wird ebenfalls das geltende Baureglement angepasst. Der Projektentwickler sieht in der Revision des Baureglements die Chance die bauliche Dichte und somit die maximal realisierbare Geschossfläche auf Verhandlungsbasis mit der Gemeinde zusätzlich zu erhöhen. Der Projektentwickler schätzt im Fallbeispiel die maximal realisierbare oberirdische Geschossfläche somit  $gf_{max} = 0.75 \cdot gsf = 2'925$ m<sup>2</sup>. Für die minimal realisierbare Geschossfläche setzt er  $gf_{min} = 0.6 \cdot gsf = 2'340$  $m^2$  und für die wahrscheinlichste  $gf_{peak} = 0.7 \cdot gsf = 2'730 m^2$ .

#### 4.1.4 Mietertrag

Gemäss den Online Plattformen GeoInfo von Wüest Partner[5](#page-54-0) und IMBAS von Fahrländer Partner<sup>[6](#page-54-1)</sup> liegen die Marktmieten exkl. Nebenkosten für Neubaumietwohnung pro Nutzfläche und Jahr gemessen an den Angebotsmieten je nach Wohnungsgrösse zwischen 180 CHF/ m<sup>2</sup> und 220 CHF/m<sup>2</sup>. Da die Marktmieten im Bewertungsmodell mit der Nettokapitalisierungsrate kapitalisiert werden, müssen Liegenschaftsaufwände wie Betriebs-, Verwaltungs- und Unterhaltskosten sowie Sanierungsaufwendungen von den Marktmieten abgezogen werden. Gemäss dem IAZI Swiss Property Benchmark[7](#page-54-2) liegt der Median der Liegenschaftsaufwände bei Wohnliegenschaften bei ca. 21% der Sollmiete. Basierend auf den Markdaten von Wüest Partner und Fahrländer Partner schätzt der Projektentwickler die erzielbare Mieterträge abzüglich den Liegenschaftsaufwendungen für die Wohnimmobilie mit  $nm_{min} = 145 \text{ CHF/m}^2$ ,  $nm_{peak} = 160 \text{ CHF/m}^2$  und  $nm_{max} = 180 \text{ CHF/m}^2$ .

<span id="page-54-0"></span> ${}^{5}$ GeoInfo 3.27.1, Wüest Partner AG, 2020, [\[26\]](#page-72-6)

<span id="page-54-1"></span><sup>6</sup> IMBAS - Immobilien Bewertungs- und Analysesystem, [\[27\]](#page-72-7)

<span id="page-54-2"></span><sup>7</sup> IAZI Swiss Property Benchmark (2017), [\[28\]](#page-72-8)

#### 4.1.5 Ertragsfläche

Die Ertragsfläche resultiert aus der realisierbaren oberirdischen Geschossfläche abzüglich der Konstruktions-, Verkehrs- und Funktionsflächen. Aus dem Verhältnis zwischen der vermietbaren Nutzfläche und der oberirdischen Geschossfläche wird der Flächeneffizienzfaktor bestimmt. Der Flächeneffizienzfaktor variiert zwischen verschiedenen Wohnbauprojekten nur wenig, da der Flächenbedarf für Funktionsund Verkehrsflächen bei Wohnliegenschaften im Verhältnis ungefähr gleichbleiben. Der Projektentwickler sieht auf dem Grundstück zwei Wohnliegenschaften als flächeneffiziente 3 oder 4-Spänner vor und setzt im Bewertungsmodell gestützt auf seinen Erfahrungswerten den Flächeneffizienzfaktor  $f_{nf} = 0.77$ . Die realisierbare Ertragsfläche ist mit dem Flächeneffizienzfaktor proportional zur realisierbaren oberirdischen Geschossfläche.

#### 4.1.6 Realisierungskosten

Die Realisierungskosten für die Erstellung der Wohnliegenschaften werden anhand Benchmarks des Projektentwicklers bestimmt. Dazu betrachtet der Projektentwickler das Bauvorhaben und die spezifischen Eigenschaften des Projekts und schätzt die Baukosten aus den Erfahrungswerten vergleichbarer Projekte. Dabei muss der Projektentwickler unter anderem berücksichtigen, mit welchem Ausbaustandard die Wohnungen erstellt werden sollen, wie gross die Untergeschossflächen werden und ob auf dem Grundstück mit Altlasten oder schwierigen Baugrundverhältnissen zu rechnen ist. Für das Projekt des Fallbeispiels rechnet der Projektentwickler mit den folgenden Baukosten pro oberirdischer Geschossfläche:  $rk_{min}=2'100\mathrm{CHF}/\mathrm{m}^2, \, rk_{peak}=2'400\mathrm{CHF}/\mathrm{m}^2 \,$  und  $rk_{max}=2'500\mathrm{CHF}/\mathrm{m}^2.$ 

## 4.2 Zusammenstellung der Inputvariablen

In der Tabelle [4](#page-56-0) sind sämtliche Inputvariablen des Projektentwicklers für die Bewertung des Projekts zusammengefasst.

<span id="page-56-0"></span>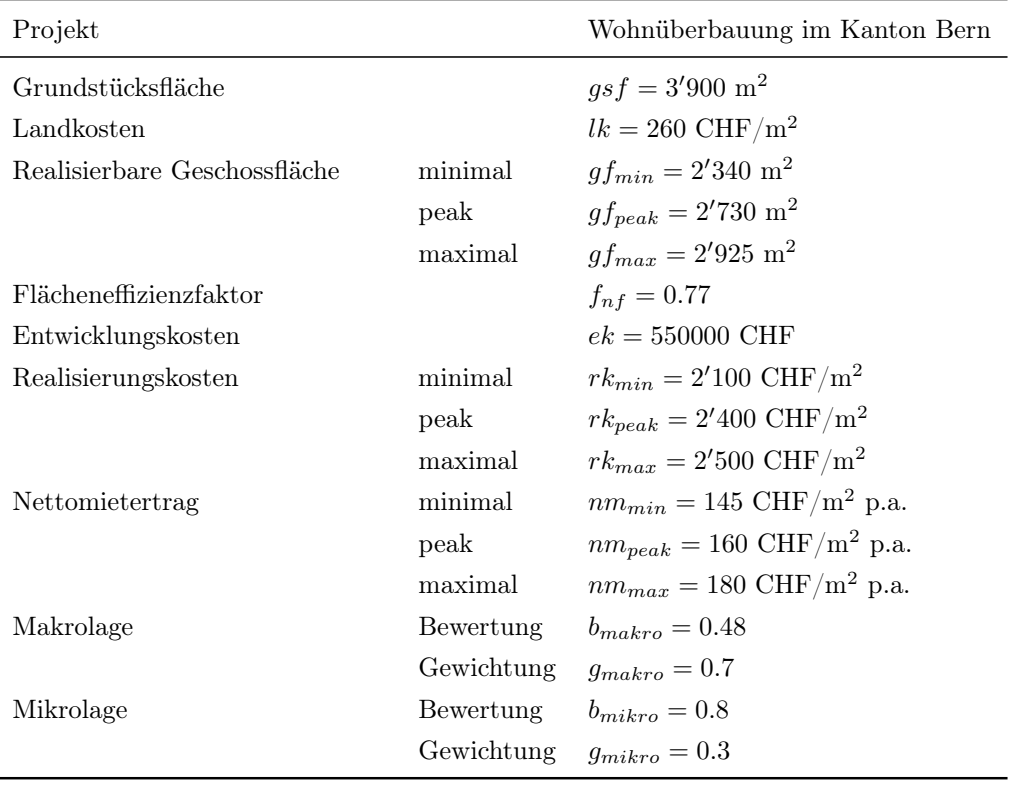

TABELLE 4: Fallbeispiel Wohnüberbauung im Kanton Bern - Inputvariablen gemäss der Einschätzung des Projektentwicklers

## 4.3 Resultate und Auswertung der Projektbewertung

Für die Bewertung der Projektentwicklung werden 50'000 zufällige Simulationen der Modellparameter generiert, aus welchen jeweils der Nettobarwert NBW und der interne Zinsfuss IZF der Projektentwicklung berechnet werden. Der resultierende Nettobarwert und der interne Zinsfuss sind in Abbildung [11](#page-57-0) und Tabelle [7](#page-74-0) dargestellt. Die Histogramme in Abbildung [11](#page-57-0) links stellen die diskrete Häufigkeitsdichte für die berechneten Projektergebnisse dar. Die Diagramme rechts entsprechen den diskreten Verteilungsfunktionen der simulierten Projektergebnisse.

Erwartungswert des Nettobarwerts beträgt  $E[NBW] = 1.28$  Mio. CHF. Jedoch wird der Erwartungswert des Nettobarwerts stark durch statistische Ausreisser beeinflusst, die auf vereinzelt sehr tiefe Nettokapitalisierungsraten nahe bei Null zurückzuführen sind. Die statistischen Ausreisser sind in einem Box-Plot-Diagramm im Anhang [A](#page-74-1) veranschaulicht. Aussagekräftiger als der Erwartungswert ist der Median der Nettobarwerte, in welchem die statistischen Ausreisser nicht stark gewichtet werden. Eine Hälfte der simulierten Nettobarwerte ist nicht grösser und die andere Hälfte nicht kleiner als der Medianwert. Der Median der Nettobarwerte beträgt  $q_{50\%} = 1.11$  Mio. CHF.

<span id="page-57-0"></span>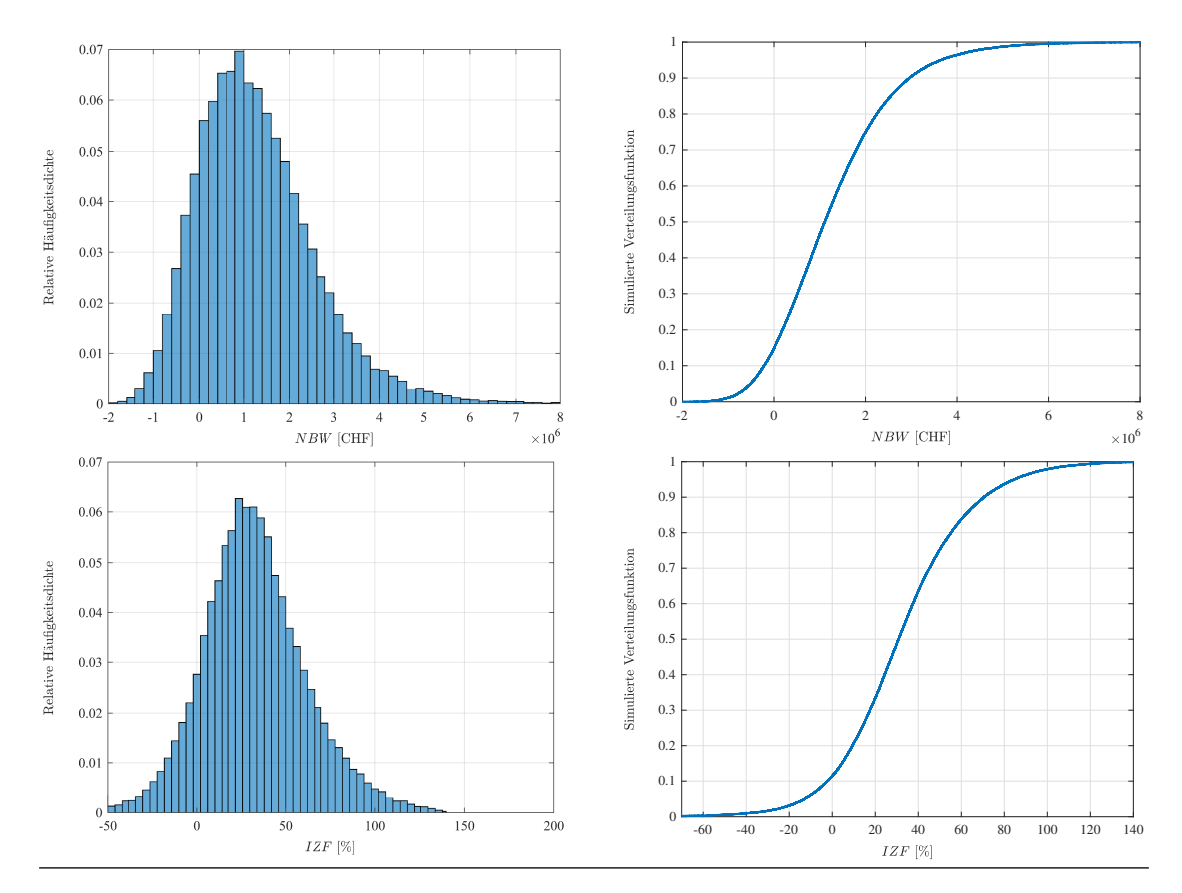

Abbildung 11: oben links: Histogramm der berechneten Nettobarwerte für 50'000 Simulationen; oben rechts: Verteilungsfunktion des Nettobarwerts für 50'000 Simulationen, unten links: Histogramm der berechneten Internen Zinsfüsse für 50'000 Simulationen; unten rechts: Verteilungsfunktion des Internen Zinsfusses für 50'000 Simulationen.

| Zufallsvariable Einheit |                                         |  | E Std $q_{50\%}$ $q_{5\%}$ |     |
|-------------------------|-----------------------------------------|--|----------------------------|-----|
| NBW                     | [Mio. CHF] $\vert$ 1.28 1.31 1.11 -0.51 |  |                            |     |
| IZF                     | $\lceil\% \rceil$                       |  | 32 30 31                   | -13 |

Tabelle 5: Resultate aus dem Bewertungsmodell für das Fallbeispiel, E: Erwartungswert, Std: Standardabweichung, q50%: Median, q5%: 5%-Quantilwert

Die Resultate der simulierten Modellparameter sowie der Zwischenresultaten sind in Anhang [A](#page-74-1) zusammengestellt.

## 4.4 Entscheidungsgrundlagen

Bei konventionellen Investitionsrechnungen mit deterministischen Projektergebnissen kann anhand einfacher Regeln für oder gegen eine Investition entschieden werden. Geltner et al. (2014) beschreib die Investitionsregeln wie folgt. Hinsichtlich des Nettobarwerts gilt: Investiere in das Projekt mit dem maximalen Nettobarwert und investieren nie in ein Projekt mit einem Nettobarwert kleiner als null. Bezogen auf den internen Zinsfuss gilt: Maximiere die Differenz zwischen dem internen Zinsfuss und der erforderlichen Rendite und investieren nie in ein Projekt mit einem internen Zinsfuss kleiner als die erforderliche Rendite.[8](#page-58-0) Auf Basis dieser vereinfachten Regeln würde es für den Projektentwickler bei der Betrachtung der Mittelwerte keinen Grund geben, sich gegen eine Investition zu entscheiden. Falls sich der Projektentwickler aufgrund von Kapazitäts- und Kapitalengpässen für eines von mehreren zur Auswahl stehenden Projekten entscheiden muss, wäre es fahrlässig den Entscheid ausschliesslich aufgrund des maximalen mittleren Nettobarwerts fällen. Eine genauere Analyse und Beurteilung der Chancen und Risiken der Projekte ist notwendig. Genau hier kommt der Vorteil der probabilistischen Modellierung zur Geltung. Dank der Modellierung der Inputvariablen als stochastische Grössen kann die Streuung der möglichen Projektergebnisse quantifiziert

<span id="page-58-0"></span><sup>8</sup>Geltner et al. (2014), S.215-219

werden. Anhand statistischer Kennzahlen können die verschiedenen Projekte analysiert und untereinander quantitativ verglichen werden. Eine Mass für die Streuung der Resultate ist die Standardabweichung. Je grösser die Standardabweichung ist, desto stärker streuen sich die Resultate um den Mittelwert und desto grösser ist die Unsicherheit und risikoreicher die Investition. Die Standardabweichung des Nettobarwerts für das Fallbeispiel beträgt  $\sigma_{NBW} = 1.31$  Mio. CHF und für den internen Zinsfuss  $\sigma_{IZF} = 30\%$ .

Neben der Standardabweichung als Streumass der Ergebnisse können weitere statistische Kennzahlen aus den Resultaten berechnet werden, um das Risiko der Investition zu quantifizieren und bewerten. In den folgenden Abschnitten werden einige Kennzahlen erläutert, mit denen die Ergebnisse verschiedener Projektentwicklungen interpretiert und relativ zu einander verglichen werden können. Mit der Berechnung einfacher statistischen Kennzahlen soll eine Grundlage geschaffen werden, die den Projektentwickler bei der Auswahl des aussichtsreichsten Projekts gemessen am Rendite-Risiko-Verhältnis unterstützt.

#### 4.4.1 Verlustwahrscheinlichkeit

Die Verlustwahrscheinlichkeit ist die Wahrscheinlichkeit, mit welcher der Nettobarwert aus der Projektentwicklung kleiner als 0 resultiert. Dieser Wert kann aus der simulierten Verteilungsfunktion in Abbildung [11](#page-57-0) oben rechts abgelesen werden. Für das Fallbeispiel resultiert eine Verlustwahrscheinlichkeit von  $P(NBW < 0) = 15\%$ 

#### 4.4.2 Maximaler Landpreis

Eine weitere interessante Kennzahl ist der maximale Landpreis bei einer bestimmten Verlustwahrscheinlichkeit. Damit kann der Projektentwickler den Landpreis berechnen, den er maximal bezahlen könnte, ohne dass die Verlustwahrscheinlichkeit grösser als der definierte Wert, z.B. 5%, ist. Diese Kennzahl kann insbesondere bei einem Grundstück, das über ein Bieterverfahren zum Verkauf angeboten

wird, hilfreich sein. Denn so kann der Projektentwickler zuerst die maximale Verlustwahrscheinlichkeit festlegen und dann sein maximales Angebot für den Grundstückskauf berechnen. Im Fallbeispiel resultiert bei einer Verlustwahrscheinlichkeit von  $P(NBW < 0) = 5\%$  ein maximaler Landpreis von  $lk_{gsf} = 117 \text{ CHF/m}^2$ . Der Landpreis in Abhängigkeit des 5%-Quantiles des Nettobarwerts ist im Anhang [A](#page-74-1) abgebildet.

#### 4.4.3 Value at Risk

Der Wert im Risiko oder auf englisch Value at Risk ist ein Wert, der für ein bestimmtes Konfidenzintervall nicht über- oder unterschritten wird.[9](#page-60-0) Der Nettobarwerts des Fallbeispiels, der mit einer 95%-Wahrscheinlichkeit nicht unterschritten entspricht wird beträgt  $wir_{1-0.95}[NBW] = q_{5\%} = -510'000$  CHF. Mit anderen Worten ist der Nettobarwert der Investition mit einer 95%-Wahrscheinlichkeit höher als  $-510'000$  CHF.

#### 4.4.4 Variationskoeffizient

Mit dem Variationskoeffizient wird im Gegensatz zur Standardabweichung als absolutes Streumass das relative Streumass einer Verteilung bestimmt. Der Variationskoeffizient wird aus dem Verhältnis der Standardabweichung und dem Mittel-wert einer Verteilung berechnet<sup>[10](#page-60-1)</sup>. Mit dem Variationskoeffizienten ist es möglich, die relative Streuung verschiedener Projektentwicklungen untereinander zu vergleichen unabhängig von der absoluten Grösse des Nettobarwerts. Grössere Projekte mit einer grossen Standardabweichung können also relativ zu kleineren Projekten mit kleineren Standardabweichungen weniger riskant sein, wenn sie einen grossen mittleren Nettobarwert aufweisen. Der Variationskoeffizient des Nettobarwerts des Fallbeispiels beträgt 1.03.

<span id="page-60-0"></span><sup>&</sup>lt;sup>9</sup>Rottke et al.  $(2017)$ , S. 984, [\[4\]](#page-70-2)

<span id="page-60-1"></span> $10F$ aber (2011), S. 70, [\[3\]](#page-70-1)

$$
vk[NBW] = \frac{\text{Std}[NBW]}{\text{E}[NBW]} = 1.03
$$

#### 4.4.5 Sharpe Ratio

Der Sharpe Ratio benannt nach dem Nobelpreisträger William F. Sharpe ist eine Grösse, die verwendet wird, um die Rendite einer Investition mit dem dazugehörigen Investitionsrisiko zu vergleichen. Die Überrendite einer risikoreichen Investiti-on gegenüber einer risikolosen wird durch das Investitionsrisiko geteilt.<sup>[11](#page-61-0)</sup>Stützend auf dem Sharpe Ratio können die risikogewichteten Renditen verschiedener Investitionen miteinander verglichen werden. Je grösser der Sharpe Ratio ist, desto besser ist die Investition gemessen an ihrem Rendite-Risiko-Verhältnis. In der Finanzbranche wird der Sharpe Ratio seit längerem eingesetzt, um die relative Performance von Portfolios zu vergleichen. Für die Berechnung des Sharpe Ratio des Fallbeispiels wird für den risikofreien Zinssatz der Datenpunkt vom 30.06.2020 der 10-jährigen Eidgenössischen Bundesanleihen rf = −0.44% eingesetzt.

$$
sr = \frac{E[IZF] - rf}{\text{Std}[IFZ]} = 1.06
$$

### 4.5 Sensitivitätsanalyse

Da die Inputvariablen auf der subjektiven Einschätzung des Projektentwicklers beruhen und, wird im Folgenden untersucht, wie stark sich eine Variation der Inputvariablen auf die Resultate der Bewertung des konkreten Fallbeispiels auswirken. Dazu werden die Variablen  $GF, NM_{NF}, lq$  und  $RK$  mit  $\pm 10\%$  verkleinert resp. vergrössert. Das Jahr, in welchem das Bauvorhaben bewilligt wird, wird mit ±1 Jahr ebenfalls variiert. Die Resultate der Projektbewertung, die sich aus der Variation der Inputvariablen ergeben, sind in Tabelle [6](#page-63-0) dargestellt.

<span id="page-61-0"></span><sup>&</sup>lt;sup>11</sup>Geltner et al.  $(2014)$ , S.538-539, [\[29\]](#page-72-9)

Aus den Resultaten der Sensitivitätsanalyse ist ersichtlich, dass der erzielbare Mietertrag der entwickelten Immobilien den grössten Einfluss auf den mittleren Nettobarwert der Projektentwicklung hat. Eine Veränderung der Nettomiete um 10% führt im konkreten Fallbeispiel zu einer Reduktion resp. Erhöhung des erwarteten Nettobarwerts um 64%. Der Median reagiert mit ±73% noch sensitiver auf die Veränderung der Mieterträge. Die Schwankungen der Nettomieterträge haben zudem den grössten Einfluss auf den Variationskoeffizienten des Ergebnisses. Eine Verringerung der Nettomiete um 10% führt zu einer Erhöhung des relativen Streumass um das knapp 2.5-Fache.

Des Weiteren ist ersichtlich, dass eine Verlängerung der Entwicklungsphase um 1 Jahr, die Standardabweichung des Nettobarwertes um 12% erhöht. Die Volatilität des Projektergebnisses reagiert am sensitivsten auf Verzögerungen in der Projektentwicklung. Dies ist auf die Modellierung der Nettokapitalisierungsrate zurückzuführen. Die Nettokapitalisierungsrate hat einen grossen Einfluss auf den Marktwert der entwickelten Immobilien. Je weiter die Marktwertschätzung der Immobilien in der Zukunft liegt, desto stärker ist die Projektentwicklung den gesamtwirtschaftlichen Schwankungen ausgesetzt und desto grösser ist somit die Unsicherheit über die zukünftigen Nettokapitalisierungsraten. Im Gegensatz zur Nettokapitalisierungsrate reagiert der mittlere Nettobarwert der Projektentwicklung kaum auf Verzögerungen im Entwicklungsprozess.

Die Lagequalität beeinflusst im Bewertungsmodell das Ergebnis nur wenig. Das kann damit erklärt werden, dass eine Variation der Lagequalität um ±10% die objektspezifische Risikoprämie nur um ±0.075% erhöht resp. verkleinert. Zudem fällt auf, dass bei einer Verbesserung der Lagequalität die Volatilität des Nettobarwerts zunimmt. Das bedeutet, dass ein Grundstück an einer besseren Lage sensitiver auf Marktschwankungen reagiert. Mit dem Parameter Lagequalität wird die objektspezifische Risikoprämie berechnet. Bei einem Grundstück an einer besseren Lage können auch höhere Mieterträge erwartet werden. In der Sensitivitätsanalyse wird jedoch die Sensitivität jedes Parameters einzeln ohne der Berücksichtigung von Korrelationen analysiert.

Zudem ersichtlich ist, dass die maximal realisierbare Geschossfläche den Nettobarwert weniger stark beeinflusst als die Nettomieterträge, denn eine Vergrösserung der maximal realisierbaren Geschossfläche zieht auch eine Vergrösserung der Realisierungskosten mit sich.

<span id="page-63-0"></span>

|                | E[NBW]<br>[Mio. CHF] |       | Std[NBW]<br>[Mio. CHF] |       | $q_{50\%}[NBW]$<br>[Mio. CHF] |       | vk[NBW]<br>$[\hbox{-}]$ |       |
|----------------|----------------------|-------|------------------------|-------|-------------------------------|-------|-------------------------|-------|
|                |                      |       |                        |       |                               |       |                         |       |
| Input PE       | 1.28                 | (100) | 1.31                   | (100) | 1.11                          | (100) | 1.03                    | (100) |
| $TB-1$ Jahr    | 1.31                 | (103) | 1.15                   | (88)  | 1.19                          | (107) | 0.88                    | (85)  |
| $TB+1$ Jahr    | 1.25                 | (98)  | 1.46                   | (112) | 1.03                          | (93)  | 1.17                    | (114) |
| $GF-10\%$      | 1.00                 | (78)  | 1.18                   | (90)  | 0.85                          | (77)  | 1.18                    | (115) |
| $GF + 10\%$    | 1.55                 | (122) | 1.44                   | (110) | 1.37                          | (123) | 0.93                    | (90)  |
| $NM_{NF}$ -10% | 0.46                 | (36)  | 1.17                   | (89)  | 0.30                          | (27)  | 2.55                    | (249) |
| $NM_{NF}$ +10% | 2.10                 | (164) | 1.45                   | (111) | 1.91                          | (173) | 0.69                    | (67)  |
| $lq - 10\%$    | 1.17                 | (91)  | 1.27                   | (97)  | 1.00                          | (91)  | 1.09                    | (106) |
| $lq + 10\%$    | 1.39                 | (109) | 1.35                   | (103) | 1.22                          | (110) | 0.97                    | (94)  |
| $RK-10\%$      | 1.82                 | (143) | 1.32                   | (101) | 1.65                          | (149) | 0.73                    | (71)  |
| $RK+10\%$      | 0.73                 | (57)  | 1.30                   | (99)  | 0.56                          | (51)  | 1.77                    | (173) |

Tabelle 6: Sensitivitätsanalyse der Inputvariablen, Erwartungswert, Standardabweichung, Median und Variationskoeffizient des Nettobarwerts, in Klammern: relative Veränderung zur initialen Bewertung gemäss der Einschätzung des Projektentwicklers

## 5 Schlussbetrachtungen

## 5.1 Fazit

Damit ein Projektentwickler sich für oder gegen eine Investition in ein Projekt entscheiden kann, muss er die Wirtschaftlichkeit der Investition genau prüfen. Dazu sind in der Praxis üblicherweise einfache statische oder dynamische Investitionsrechnungen verbreitet. Eine häufig verwendete Methode ist die DCF-Methode. Die DCF-Methode ist eine dynamische Berechnungsmethode, mit der die zukünftigen Zahlungsströme diskontiert werden, um den gegenwärtigen Barwert einer Investition zu berechnen. Die Schwierigkeit bei der DCF-Methode ist die Festlegung der Inputvariablen, da basieren auf Prognosen auch die zukünftige Entwicklung mitberücksichtigt werden muss. Die Festlegung der Inputvariablen ist daher mit Unsicherheiten behaftet. In der konventionellen DCF-Methode fliessen die Inputvariablen als feste Grössen in die Berechnung ein. Eine Berücksichtigung von Unsicherheiten in Form von Parameterstreuungen ist somit nicht möglich. Eine gängige Methode zur qualitativen Bewertung der Unsicherheiten ist die Szenarioanalyse. Der Projektentwickler führt dabei die Investitionsrechnung mit den Inputvariablen für ein optimistisches, ein pessimistischen und ein wahrscheinliches Szenario durch. Aus den Ergebnissen der verschiedenen Szenarien kann der Projektentwickler das Investitionsrisiko qualitativ bewerten. Eine quantitative Berechnung des Investitionsrisikos ist jedoch nicht möglich.

Mit dem im Rahmen dieser Arbeit entwickelten probabilistischen Bewertungsmodell ist es dank der Modellierung einiger Modellparameter als Zufallsvariablen möglich, das Risiko einer Investition in Projektentwicklungen zu quantifizieren. Das Bewertungsmodell basiert auf der konventionellen DCF-Methode. Im Gegensatz zum deterministischen Berechnungsansatz der konventionellen DCF-Methode, wird die Investitionsrechnung im probabilistischen Bewertungsmodell mit zufällig generierten Simulationen der Modellparameter basierend auf der Monte-Carlo-Simulationsmethode durchgeführt. Die folgenden Modellparameter werden als Zufallsvariablen definiert: die auf dem Grundstück maximal realisierbare Geschossfläche, die Realisierungskosten pro Geschossfläche, die Nettomieterträge pro Nutzfläche, die Entwicklung des risikofreien Zinssatzes und die Dauer Entwicklungsprozesses bis die Baubewilligung für das Projekt vorliegt. Die Verteilungsfunktionen der Zufallsvariablen, ausser der Entwicklung des risikofreien Zinssatzes, werden dabei basierend auf der subjektiven Einschätzung des Projektentwicklers und den projektspezifischen Eigenschaften festgelegt. Dank der Modellierung der Zufallsvariablen mit Dreiecksverteilungen, kann der Projektentwickler die Verteilungsfunktionen anhand der intuitiven und einfach einschätzbaren Parameter Minimalwert, Maximalwert und wahrscheinlichsten Wert festlegen. Die Dauer des Entwicklungsprozesses ist zwischen der Mindest- und Maximaldauer uniformverteilt.

Einen grossen Einfluss auf das Projektergebnis hat die Nettokapitalisierungsrate, mit der die zukünftigen Mieterträge der entwickelten Immobilie kapitalisiert werden. Je tiefer die Nettokapitalisierung desto grösser der Marktwert der Immobilie und desto erfolgsversprechender die Investition. Die Nettokapitalisierungsrate wird im Bewertungsmodell in Abhängigkeit von der Entwicklung des risikofreien Zinssatzes modelliert. Die Entwicklung des risikofreien Zinssatzes ist projektunabhängig und wird mit einem Random Walk modelliert. Die Streuung des risikofreien Zinssatzes und somit auch die Streuung der Nettokapitalisierungsrate nimmt mit der Zeit zu. Damit wird berücksichtigt, dass eine Verzögerung des Entwicklungsprozesses zu einer grösseren Streuung der Projektergebnisse und damit einhergehend zu einem grösseren Risiko der Projektentwicklung führt. Als Basiszinssatz für den risikofreien Zins werden Eidgenössische Bundesobligationen mit 10-jähriger Laufzeit gewählt.

Der Mehrwert des probabilistischen Bewertungsmodells bezogen auf das Risikomanagement wird anhand eines konkreten Fallbeispiels einer Projektentwicklung im Kanton Bern aufgezeigt. Durch die Berechnung von statistischen Kenngrössen der Projektergebnisse ist es möglich, die Projektentwicklung hinsichtlich des Rendite-Risiko-Verhältnis quantitativ zu bewerten und mit alternativen Investitionsmöglichkeiten zu vergleichen.

In der Praxis sind Investitionsrechnungen basieren auf probabilistischen Ansätzen wenig verbreitet. Im Rahmen dieser Arbeit wurde die Anwendung probabilistischer Modellierung bei Investitionsrechnungen untersucht. Es wurde ein probabilistisches Modell entwickelt, das eine Quantifizierung der Unsicherheiten zum Zeitpunkt des Investitionsentscheids ermöglicht. Die Modellierung der Unsicherheiten basiert auf der subjektiven und intuitiven Einschätzung des Projektentwicklers. Dadurch können die Überlegungen des Projektentwickers bei der Festlegung der Modellparameter transparent nachvollzogen werden, was die Gefahr einer Black-Box-Modellierung verringert. Dank der probabilistischen Modellierung wird die Aussagekraft der Investitionsrechnung erhöht und dem Projektentwickler eine fundierte Grundlage für bessere Investitionsentscheide geboten.

## 5.2 Bemerkungen zur Modellierung

Das probabilistische Bewertungsmodell dient dem Projektentwickler als Grundlage bei dessen Investitionsentscheid, indem die Chance und Risiken verschiedener Projekte quantifiziert und relativ zueinander verglichen werden können. Mit der Modellierung einiger Modellparameter als Zufallsvariablen, kann der Projektentwickler die Unsicherheiten in der Investitionsrechnung mitberücksichtigen. Die Unsicherheiten setzten sich sowohl aus der gesamtwirtschaftlichen Entwicklung als auch aus den projektspezifischen Eigenschaften zusammen. Während die immobilienmarktspezifischen Risiken in Abhängigkeit des risikofreien Zinssatzes anhand historischer Daten modelliert werden, basieren die projektspezifischen Risiken auf der subjektiven Einschätzung des Projektentwicklers.

Für die Modellierung des risikofreien Zinssatzes existieren verschiedene Modelle, wie z.B. das Vasicek<sup>[1](#page-67-0)</sup> oder CIR-Modell<sup>[2](#page-67-1)</sup>. Im probabilistischen Bewertungsmodell wird auf die Implementierung eines bestehenden Prognose-Zinsmodells aufgrund der Komplexität und damit einhergehend geringerer Praxistauglichkeit verzichtet. Dazu wäre der Mehrwert einer präziseren Zinsmodellierung für den relativen Vergleich verschiedener Projekte und die Investitionsentscheidung gering. Ausserdem kommt die Studie von Spikwoks et al. (2008) zum Schluss, dass komplexe Prognosen-Modelle von Zinsanalytiker oftmals nicht besser die Zinsentwicklung voraussagen als einfache naive Modelle, wie die Random-Walk-Prognose.[3](#page-67-2)

Die Nettokapitalisierungsrate wird im Bewertungsmodell in Abhängigkeit des risikofreien Zinssatzes mittels einer linearen Regression modelliert. Der Vorteil dieser Modellierung besteht darin, dass der Zuschlag für die immobilienmarktspezifischen Risiken im Gegensatz zum Opportunitätskostenprinzip[4](#page-67-3) nicht mit einem konstanten Wert zum risikofreien Zinssatz addiert wird, sondern von der Entwicklung des risikofreien Zinssatzes abhängig ist. Diese Modellierung wird der Zunahme der Differenz zwischen dem risikofreien Zinssatz und der Nettokapitalisierung bei kleineren Zinssätzen gerecht (vgl. Abbildung [9\)](#page-46-0). Alternativ könnte die Nettokapitalisierungsrate unter der Berücksichtigung mehrerer Einflussfakto-ren in einem Fehlerkorrekturmodell nach Engle und Granger (1987)<sup>[5](#page-67-4)</sup> modelliert werden, was aber die Komplexität des Bewertungsmodell markant erhöhen würde. Ebenfalls denkbar wäre die Modellierung eines rein autoregressiven Modells, dessen Zukunftsprognosen aber bei den zur Verfügung stehendem Datenmaterial einfach dem bestehenden Abwärtstrend folgen würde. Eine dritte Alternative wäre die Modellierung der Nettokapitalisierungsrate auf Basis der Einschätzungen des Projektentwicklers analog zu den anderen probabilistischen Modellparameter. Diese Modellierung hätte den Vorteil einer geringeren Komplexität und würde vom Ansatz her der gegenwärtigen Anwendungspraxis bei fehlenden empirischen Daten entsprechen.

<span id="page-67-0"></span> $1\text{Vasicek}$  (1977), [\[15\]](#page-71-4)

<span id="page-67-1"></span> $2\text{Cox}$  et al. (1985), [\[11\]](#page-71-5)

<span id="page-67-2"></span><sup>3</sup>Spikwoks (2008), [\[30\]](#page-72-10)

<span id="page-67-3"></span> $4$ SVKG + SEK/SVIT (2012), S. 110-111, [\[7\]](#page-70-0)

<span id="page-67-4"></span> ${}^{5}$ Engle und Granger (1987), [\[31\]](#page-73-0)

## 5.3 Ausblick

Das probabilistische Bewertungsmodell wurde für die Bewertung von Projektentwicklungen im Mietwohnungsbau aufgebaut. Die Ausgangslage des Projekts mit den definierten Investitionsbeginn beim Kauf des Grundstücks und dem Verkaufszeitpunkt beim Erhalt der rechtskräftigen Baubewilligung wurde zu Beginn definiert. In einem weiteren Schritt könnte das Bewertungsmodell so weiterentwickelt werden, dass es für eine Bewertung weiterer Projektkonstellationen angewendet werden könnte. Unter anderem könnte die Aneignung eines Grundstücks mit einem Baurechtszins oder Kaufrechtsvertrag anstelle eines Kaufvertrags untersucht werden.

Ebenfalls wäre eine Implementierung von Eigentumswohnungen im Bewertungsmodell interessant. Gerade für Projekte, bei denen der Projektentwickler unschlüssig ist, ob er die Immobilie als Renditeliegenschaft oder Wohneigentum entwickeln soll, wäre eine quantitative Bewertung anhand des Rendite-Risiko-Verhältnis eine wertvolle Unterstützung im Entscheidungsprozess.

## Literaturverzeichnis

- [1] Hasenmaile, F. ; Lohse, A. ; Rieder, T. ; Waltert, Dr.F.: Die Leerstände werden zum chronischen Problem, Immobilienmonitor Schweiz, September 2019. Credit Suisse AG, Investment Solutions & Products, 2019
- [2] Diederichs, C.J.: Führungswissen für Bau- und Immobilienfachleute. 2, Immobilienmanagement im Lebenszyklus : Projektentwicklung, Projektmanagement, Facility Management, Immobilienbewertung. Springer, 2006
- <span id="page-70-1"></span>[3] Faber, M.H.: Statistik und Wahrscheinlichkeitsrechnung. Vorlesungsskript, Studiengang Bauingenieurwissenschaften, ETH Zürich, 2011
- <span id="page-70-2"></span>[4] ROTTKE, N.B. ; THOMAS, M.: Immobilienwirtschaftslehre - Management. Springer Fachmedien Wiesbaden GmbH, 2017
- [5] Maier, K.: Risikomanagement im Immobilien- und Finanzwesen Ein Leitfaden für Theorie und Praxis. Fritz Knapp Verlag, 2007
- [6] Switzerland, RICS: Swiss valuation standards (SVS): best practice of real estate valuation in Switzerland. 2. Auflage. vdf Hochschulverlag, 2017
- <span id="page-70-0"></span>[7] SVKG + SEK/SVIT: Das Schweizerische Schätzerhandbuch. Schweizerische Vereinigung kantonaler Grundstückbewertungsexperten, Schweizerische Schätzexperten-Kammer, Schweizerischer Verband der Immobilienwirtschaft, 2012
- [8] HOESLI, Martin; JANI, Elion; BENDER, Andre: Monte Carlo Simulations for Real Estate Valuation. Bd. 24. International Center for Financial Asset Management and Engineering, FAME Research Paper Series, 2005
- [9] Rottke, N. ; Striewe, N.: Wenn das Zeitrisiko zuschlägt, kann es teuer werden. Bd. 39-40. Immobilien Zeitung - Fachzeitung für die Immobilienwirtschaft, 2008
- [10] FRENCH, N. ; GABRIELLI, L.: Discounted cash flow: accounting for uncertainty. Bd. 23. Journal of Property Investment & Finance, 2005
- <span id="page-71-5"></span>[11] Cox, J.C. ; Ingersoll, J.E. ; Ross, S.A.: A Theory of the term Structure of Interest Rates. Econometrica, Volume 53, Issue 2, 1985
- [12] McCabe, B.: Monte Carlo Simulation for Schedule Risks. University of Toronto, Department of Civil Engineering, 2003
- [13] Sadeghi, N.: Fuzzy Monte Carlo Simulation and Risk Assessment in Construction. Bd. 25. Computer-Aided Civil and Infrastructure Engineering, 2010
- [14] Gimpelevich, David: Simulation-based excess return model for real estate development: A practical Monte Carlo simulation-based method for quantitative risk management and project valuation for real estate development projects illustrated with a high-rise office development case study. Bd. 29. 2011
- <span id="page-71-4"></span>[15] Vasicek, O.: An Equilibrium characterization of the term structure. Journal of Financial Economics 5, 1977
- <span id="page-71-0"></span>[16] Vose, D.: Risk Analysis: A Quantitative Guide. John Wiley & Sons, Ltd, 2008
- <span id="page-71-1"></span>[17] Urschel, O.: Risikomanagement in der Immobilienwirtschaft - Ein Beitrag zur Verbesserung der Risikoanalyse und -bewertung. Karlsruher Institut für Technologie Scientific Publishing, 2010
- <span id="page-71-2"></span>[18] Iman, R.L. ; Conover, W.J.: A distribution-free approach to inducing rank correlation among input variables. Taylor & Francis, 1982
- <span id="page-71-3"></span>[19] Schweizerische Nationalbank (SNB): Kassazinssätze von Eidgenössischen Obligationen für ausgewählte Laufzeiten [https://data.snb.ch/de/](https://data.snb.ch/de/topics/ziredev#!/chart/rendeidglfzch) [topics/ziredev#!/chart/rendeidglfzch](https://data.snb.ch/de/topics/ziredev#!/chart/rendeidglfzch). – Datenbezug am 31. Juli 2020
- [20] Granger, C.W.J ; Newbold, P.: Spurious Regressions in Econometrics. University of Nottingham, 1973
- [21] WOOLDRIDGE, J.M.: *Introductory Econometrics: A Modern Approach.* Cengage Learning, 2008
- [22] Hafner, E. ; Vajada, V. ; M., Holzhey: Real Estate Focus 2018. UBS Switzerland AG, Chief Investment Office WM, 2018
- [23] KONTUR PROJEKTMANAGEMENT AG: Erfolg mit der Überbauungsordnung. Justiz-, Gemeinde- und Kirchendirektion, Amt für Gemeinde und Raumordnung, 2000
- [24] KANTON BERN:  $BSG$  721.0 Baugesetz (BauG). 2016 [https://www.belex.](https://www.belex.sites.be.ch/frontend/versions/862) [sites.be.ch/frontend/versions/862](https://www.belex.sites.be.ch/frontend/versions/862)
- [25] Rupp, M. ; Eymann, U.: Von der Zone mit Planungspflicht zur Baubewilligung. Amt für Gemeinden und Raumordnung des Kantons Bern, 1998
- [26] Wüest Partner AG: GeoInfo Die Interaktive Web-Anwendung zur Standort- und Marktanalyse [https://www.wuestpartner.com/](https://www.wuestpartner.com/applikationen/geoinfo) [applikationen/geoinfo](https://www.wuestpartner.com/applikationen/geoinfo). – Datenbezug am 31. Juli 2020
- [27] Fahrländer Partner AG: IMBAS Immobilien Bewertungs- und Analysesystem <https://fpre.ch/tools/imbas>. – Datenbezug am 31. Juli 2020
- [28] IAZI AG: IAZI Swiss Property Benchmark [https://www.iazicifi.ch/](https://www.iazicifi.ch/produkt/swiss-property-benchmark) [produkt/swiss-property-benchmark](https://www.iazicifi.ch/produkt/swiss-property-benchmark). – Datenbezug 2017
- [29] Geltner, D.M. ; Miller, N.G. ; Clayton, J. ; Eichholtz, P.: Commercial Real Estate, Analysis and Investments. Bd. Third Edtion. OnCourse Learing, 2014
- [30] SPIWOKS, M.; BEDKE, N.; HEIN, O.: The Pessimism of Swiss Bond Market Analysts and the Limits of the Sign Accuracy Test. Euro Journals, International Bulletin of Business Administration, 2009

[31] ENGLE, R.F. ; GRANGER, C.W.J.: Co-Integration and Error Correction: Representation, Estimation, and Testing. The Econometric Society, 1987 (Econometrica, Vol. 55, No. 2)

# A Projektergebnisse aus der Bewertung des Fallbeispiels

### A.1 Simulationen probabilistischen Modellparameter und Projektergebnisse

| Zufallsvariable |                       | E     | Std            | $q_{50\%}$ |
|-----------------|-----------------------|-------|----------------|------------|
| ΕG              | [Mio. CHF]            |       | 3.14 1.44      | 2.96       |
| GF              | $\rm{[m^2]}$          | 2'665 | 122            | 2'678      |
| $KN_{TB}$       | $[\%]$                | 3.62  | 0.49           | 3.61       |
| MW              | [Mio. CHF]            | 9.35  | 1.48           | 9.18       |
| NBW             | [Mio. CHF]            | 1.28  | 1.31           | 1.11       |
| IZF             | $[\%]$                | 32    | 30             | 31         |
| $N M_{NF}$      | [CHF/m <sup>2</sup> ] | 162   | $\overline{7}$ | 161        |
| NM              | [Mio. CHF]            | 3.32  | 0.21           | 3.32       |
| $RK_{GF}$       | [CHF/m <sup>2</sup> ] |       | 2'334 85       | 2'346      |
| RК              | [Mio. CHF]            | 6.21  | 0.33           | 6.22       |

TABELLE 7: Resultate aus dem Bewertungsmodell für das Fallbeispiel, E: Erwartungswert, Std: Standardabweichung,  $q_{50\%}$ : Median

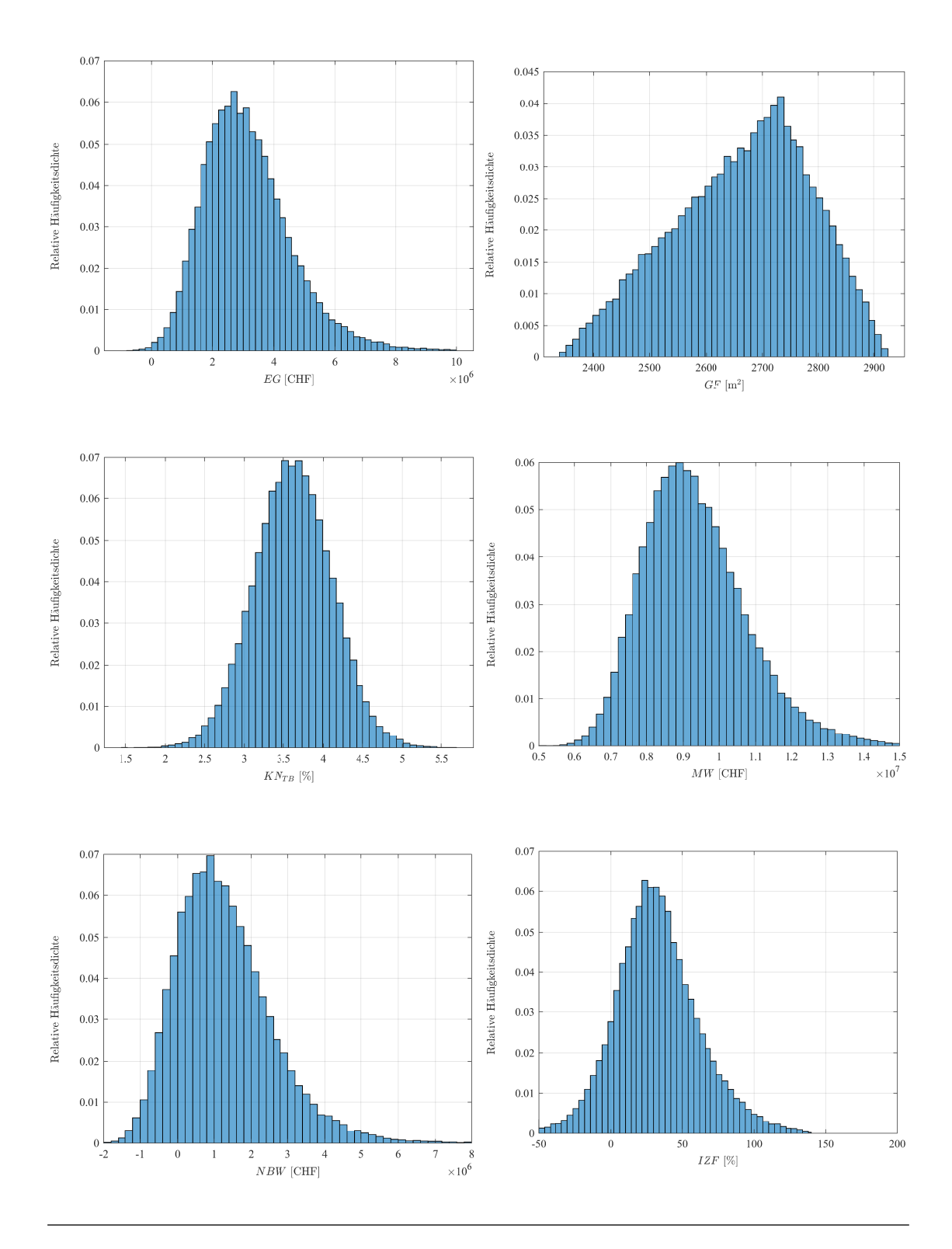

ABBILDUNG 12: Fallbeispiel - Simulationen der probabilistischen Modellparameter und Projektergebnisse

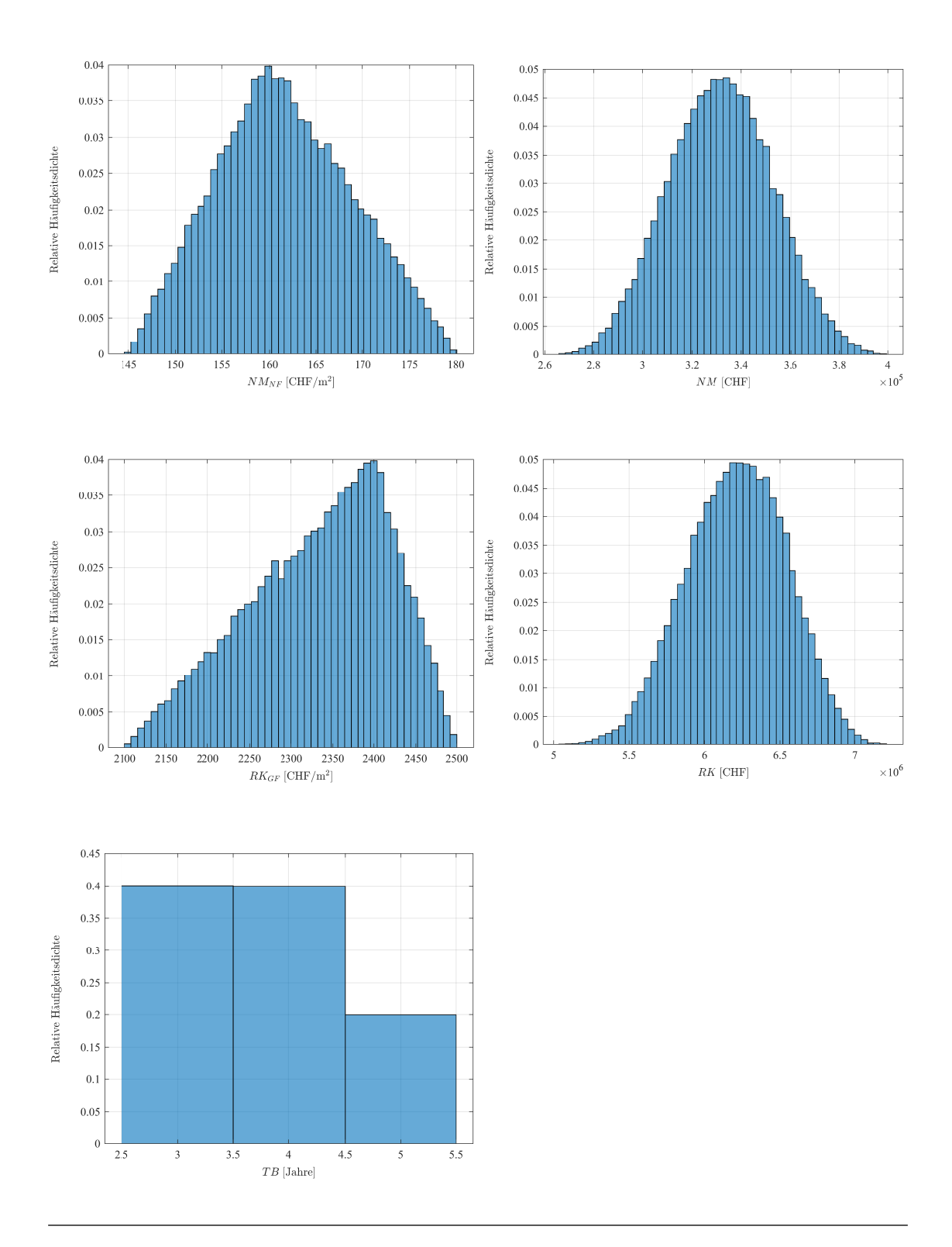

ABBILDUNG 13: Fallbeispiel - Simulationen der probabilistischen Modellparameter und Projektergebnisse

#### A.2 Box-Plot-Diagramme der Resultate

In Abbildung [14](#page-77-0) sind Box-Plot-Diagramm für die simulierten Nettobarwerte und internen Zinssätze mit unterschiedlicher Achsenskalierungen dargestellt. Der rote Strich in der Mitte der Box markiert den Median der Nettobarwerte. Die Enden der blauen Box entsprechen dem 25%- resp. 75%-Quantilwert. Die schwarz gestrichelten Linien entsprechen den Maximalwerten, die innerhalb dem 1.5-fachen Interquartilsabstand q75%−q25% liegen. Die roten Punkte sind Werte ausserhalb des 1.5-fachen Interquartilsabstand und werden als statistische Ausreissen bezeichnet.

<span id="page-77-0"></span>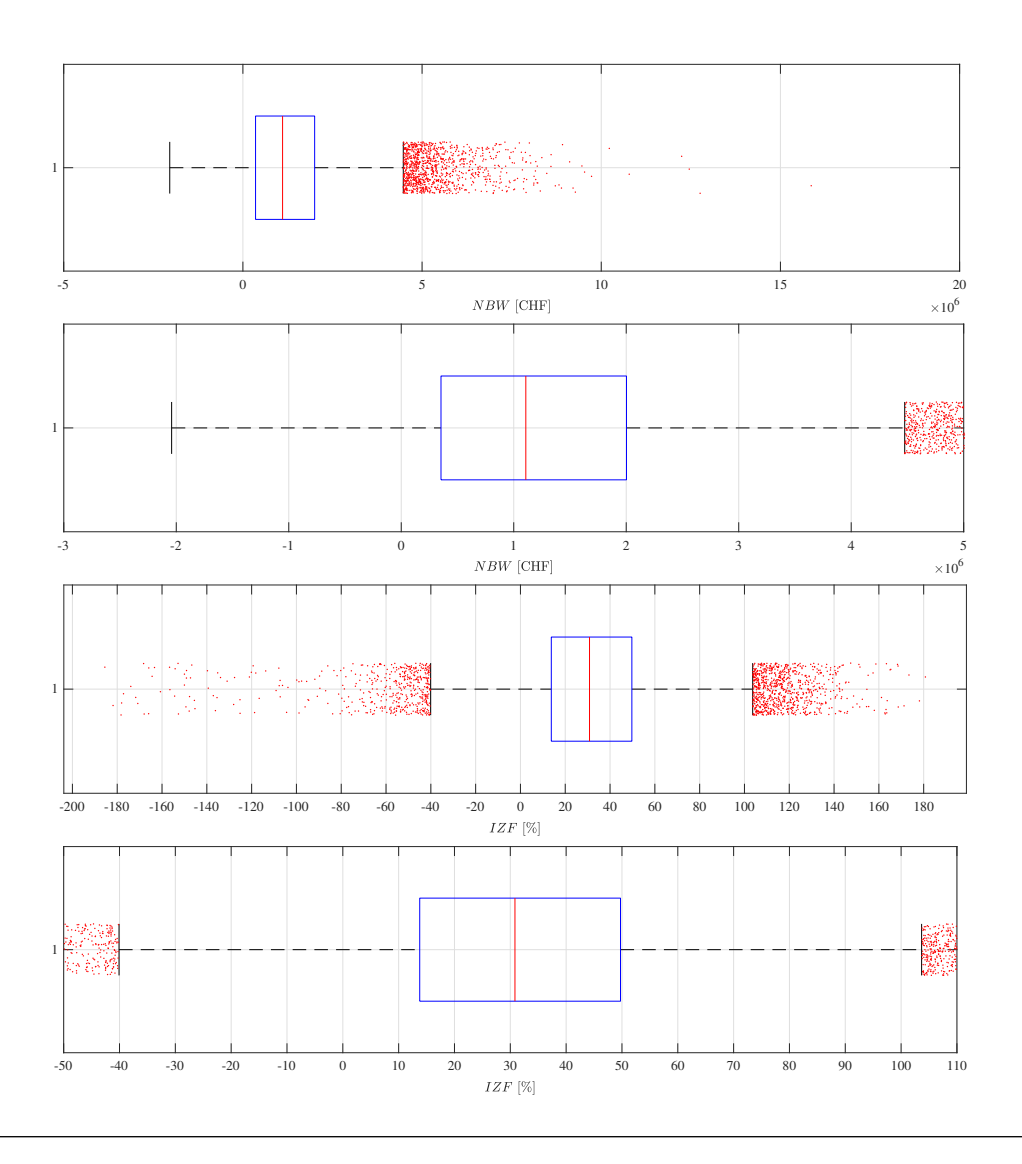

Abbildung 14: Boxplot der simulierten Nettobarwerte und internen Zinssätze der Projektentwicklung

## A.3 Maximale Landkosten vs. 5%-Quantilwert des Nettobarwerts

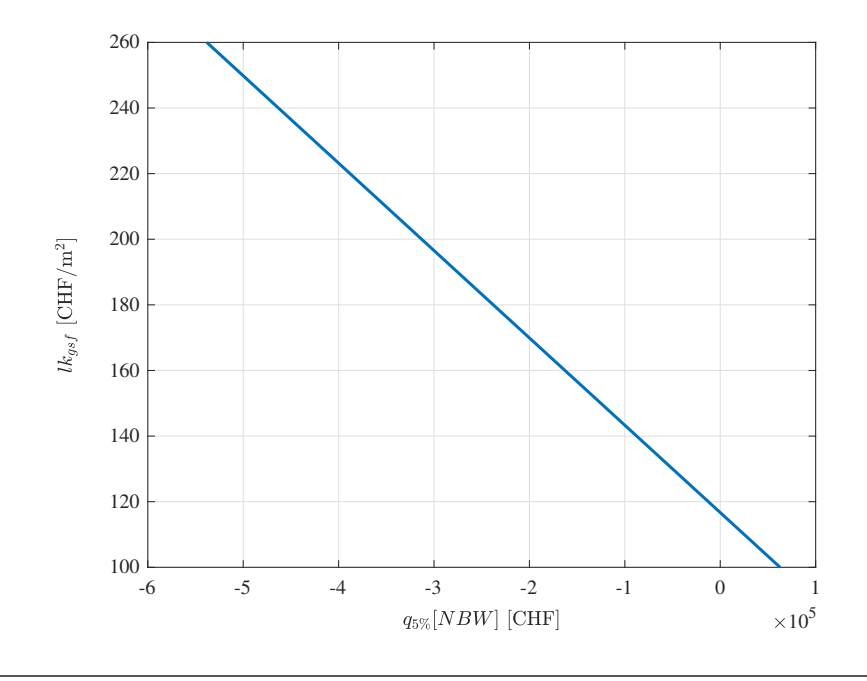

Abbildung 15: Landkosten vs. 5%-Quantilwert des Nettobarwerts

### B Ehrenwörtliche Erklärung

Ich versichere hiermit, dass ich die vorliegende Arbeit mit dem Thema

«Entwicklung eines probabilistischen Bewertungsmodells für Projektentwicklungen im Mietwohnungsbau»

selbstständig verfasst und keine anderen Hilfsmittel als die angegebenen benutzt habe. Alle Stellen die wörtlich oder sinngemäss aus veröffentlichten oder nicht veröffentlichten Schriften entnommen sind, habe ich in jedem einzelnen Falle durch Angabe der Quelle (auch der verwendeten Sekundärliteratur) als Entlehnung kenntlich gemacht.

Die Arbeit hat in gleicher oder ähnlicher Form noch keiner anderen Prüfungsbehörde vorgelegen und wurde auch noch nicht veröffentlicht.

Zürich, 21. September 2020

Ivo Schmidt